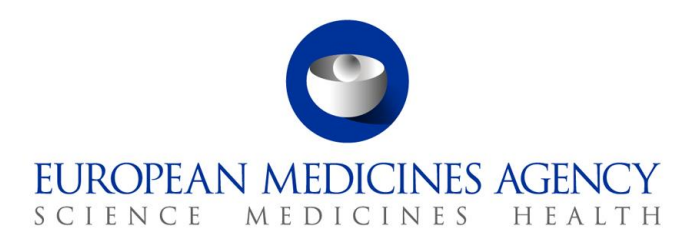

10 March 2021 EMA/336621/2020

# eSubmissions Web UI Release Notes

This document lists and briefly describes the new features and fixed issues included in the release of the eSubmissions web UI component.

The most recent release appears first.

## **Table of Contents**

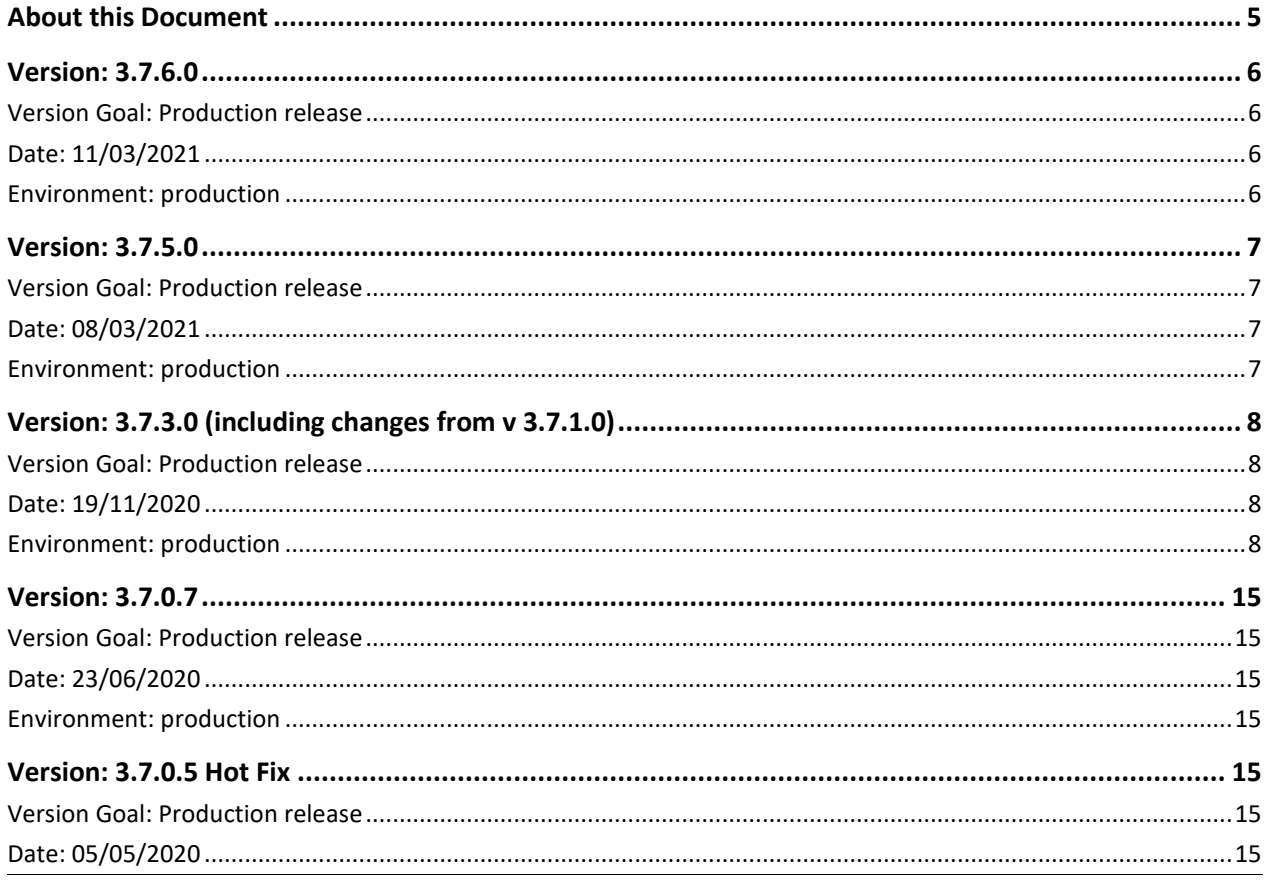

Official address Domenico Scarlattilaan 6 . 1083 HS Amsterdam . The Netherlands

Address for visits and deliveries Refer to www.ema.europa.eu/how-to-find-us Telephone +31 (0)88 781 6000 Send us a question Go to www.ema.europa.eu/contact

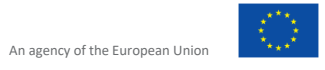

© European Medicines Agency, 2021. Reproduction is authorised provided the source is acknowledged.

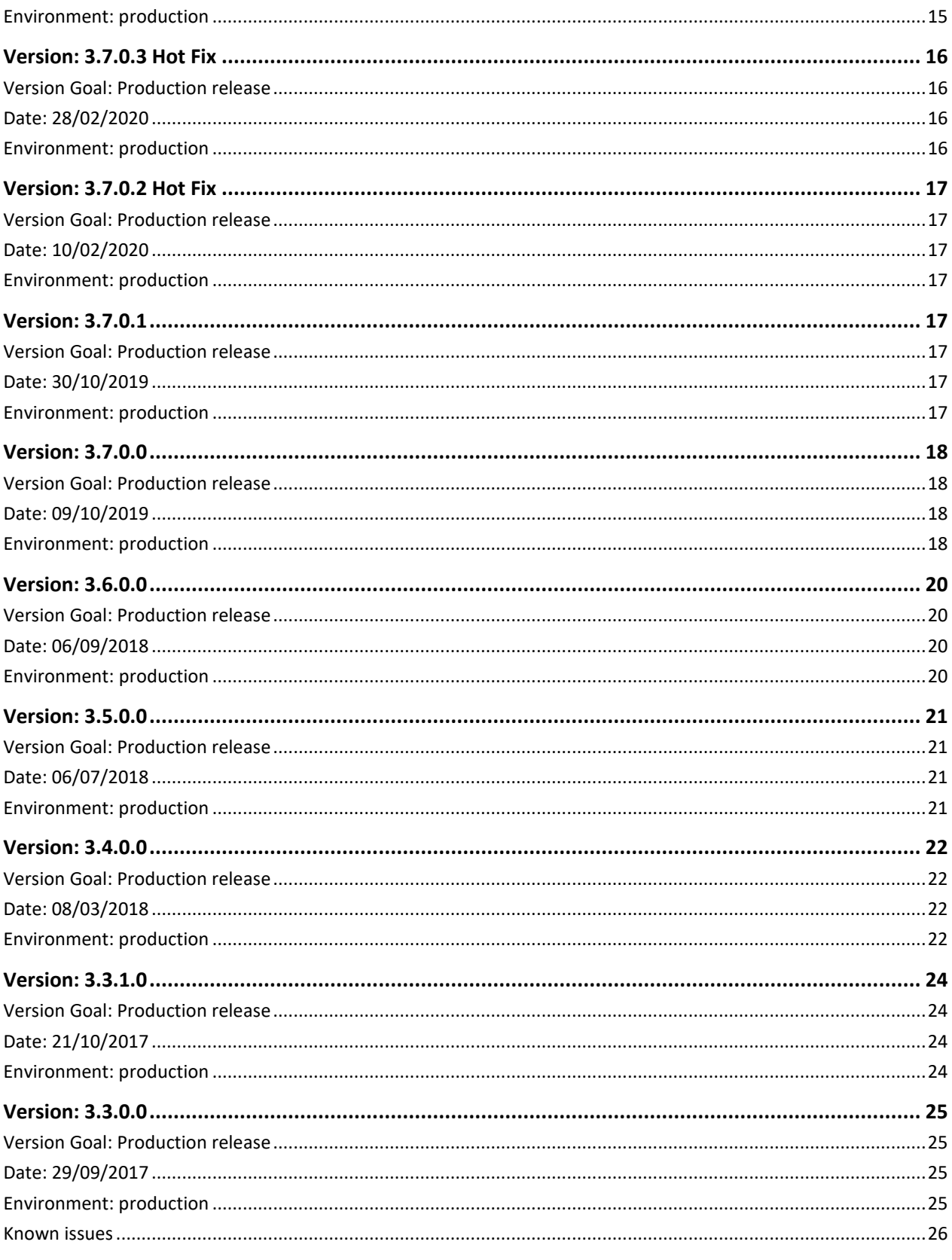

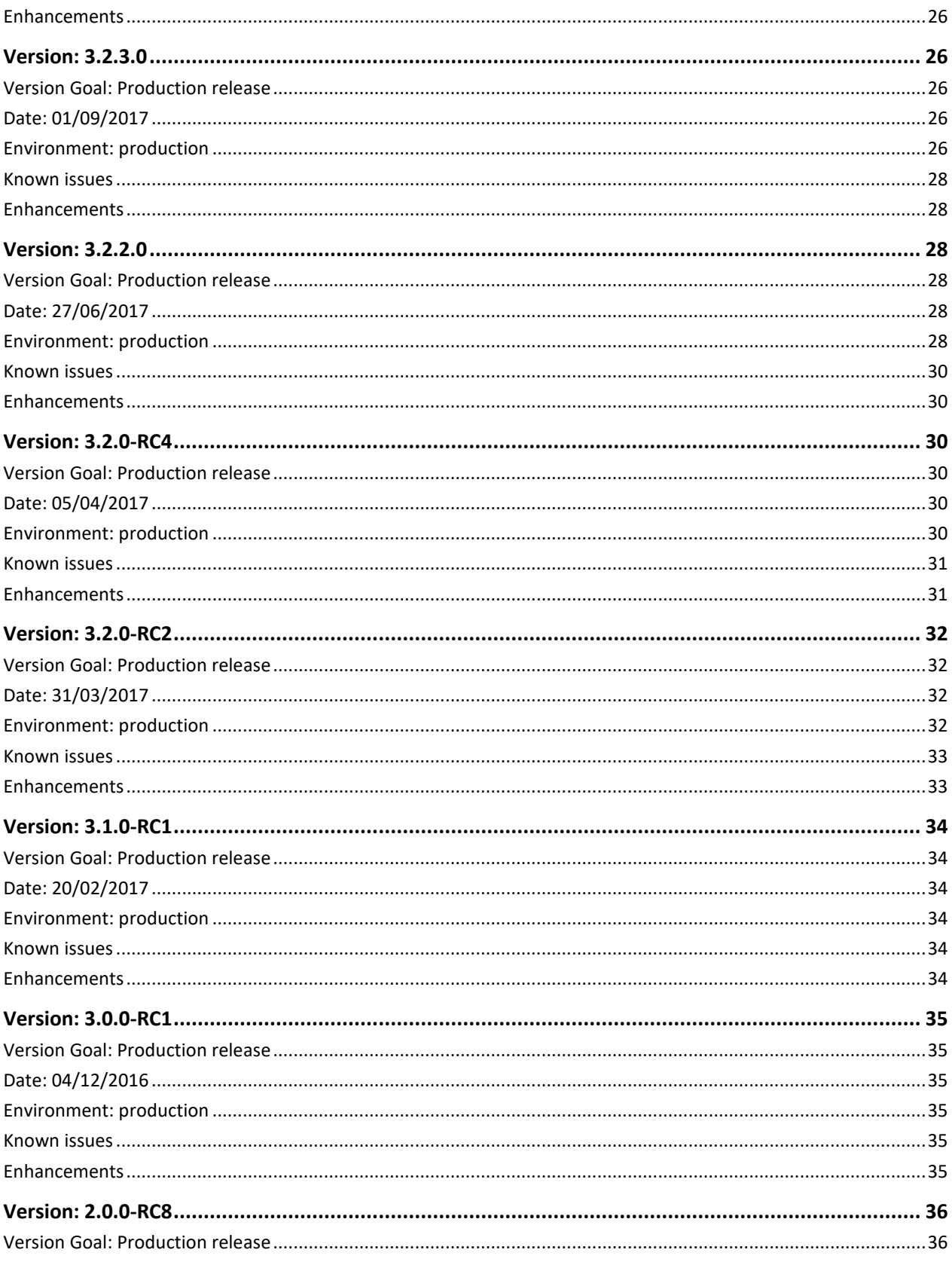

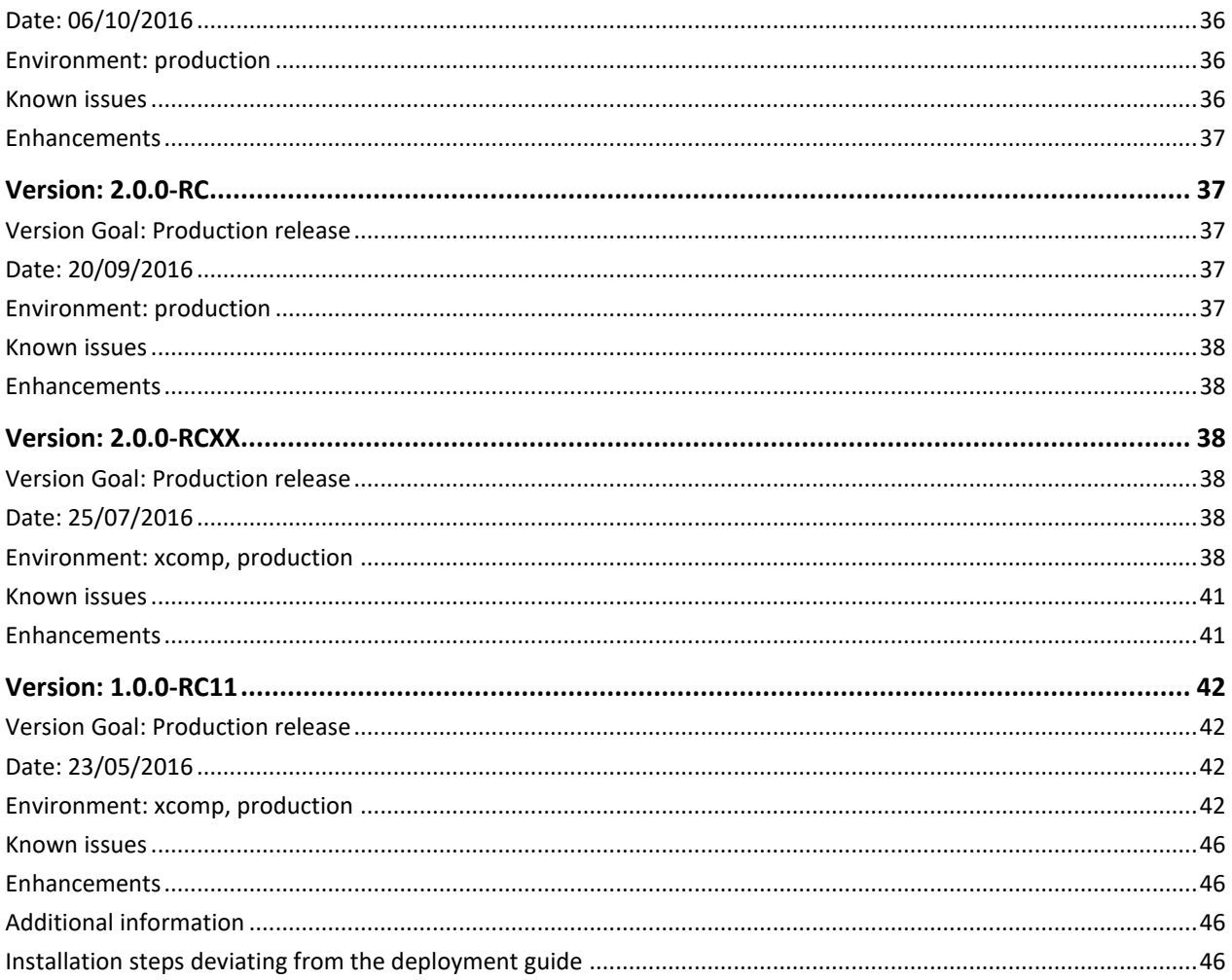

## <span id="page-4-0"></span>**About this Document**

This document lists and briefly describes the new features and fixed issues included in each release of the eSubmissions Web UI.

The most recent release appears first.

The known issues are categorised per component or business process of the system so that users can easily identify which issues are relevant for them. The components currently used are:

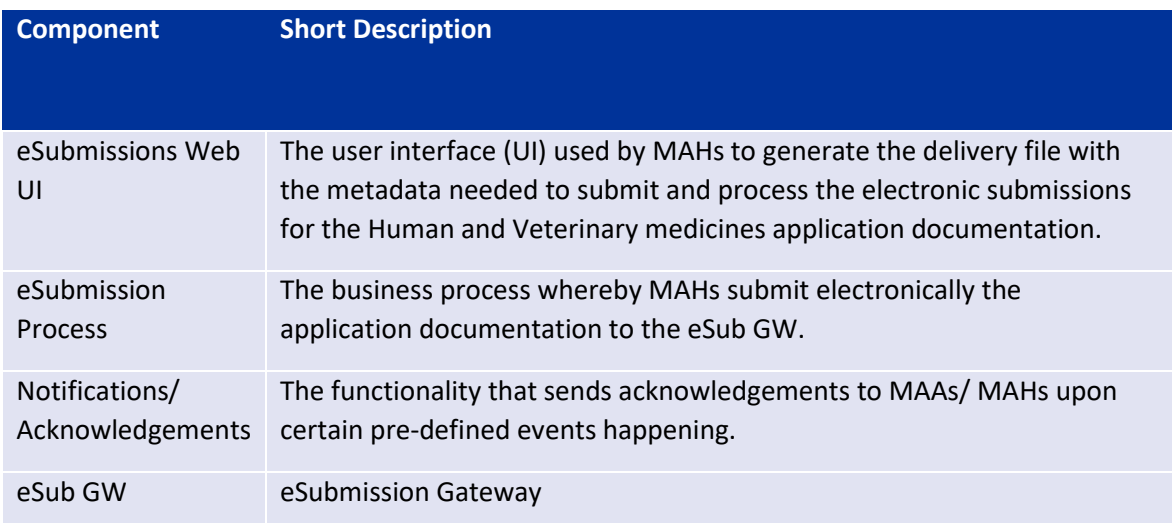

For the purpose of this document, a change request (CR) is defined as an additional functionality that was not included in the original requirements of the software.

For additional information on the PSUR Repository see:

- ➢ Th[e eSubmission Gateway and eSubmission Web Client](http://esubmission.ema.europa.eu/esubmission.html) webpage gives access to all documentation.
- ➢ Regular training sessions are being organised. See th[e eSubmission Gateway and eSubmission](http://esubmission.ema.europa.eu/esubmission.html)  [Web Client](http://esubmission.ema.europa.eu/esubmission.html) webpage for more information.
- ➢ User guidance documentation on the [eSubmission Gateway and eSubmission Web Client](http://esubmission.ema.europa.eu/esubmission.html) [webpagep](http://esubmission.ema.europa.eu/esubmission.html)rovides answers to most common problems.
- ➢ If you encounter any issue that is not addressed by the above, visit the EMA Service Desk portal: [https://servicedesk.ema.europa.eu](https://servicedesk.ema.europa.eu/)

## <span id="page-5-0"></span>**Version: 3.7.6.0**

## <span id="page-5-1"></span>*Version Goal: Production release*

## <span id="page-5-2"></span>*Date: 11/03/2021*

## <span id="page-5-3"></span>*Environment: production*

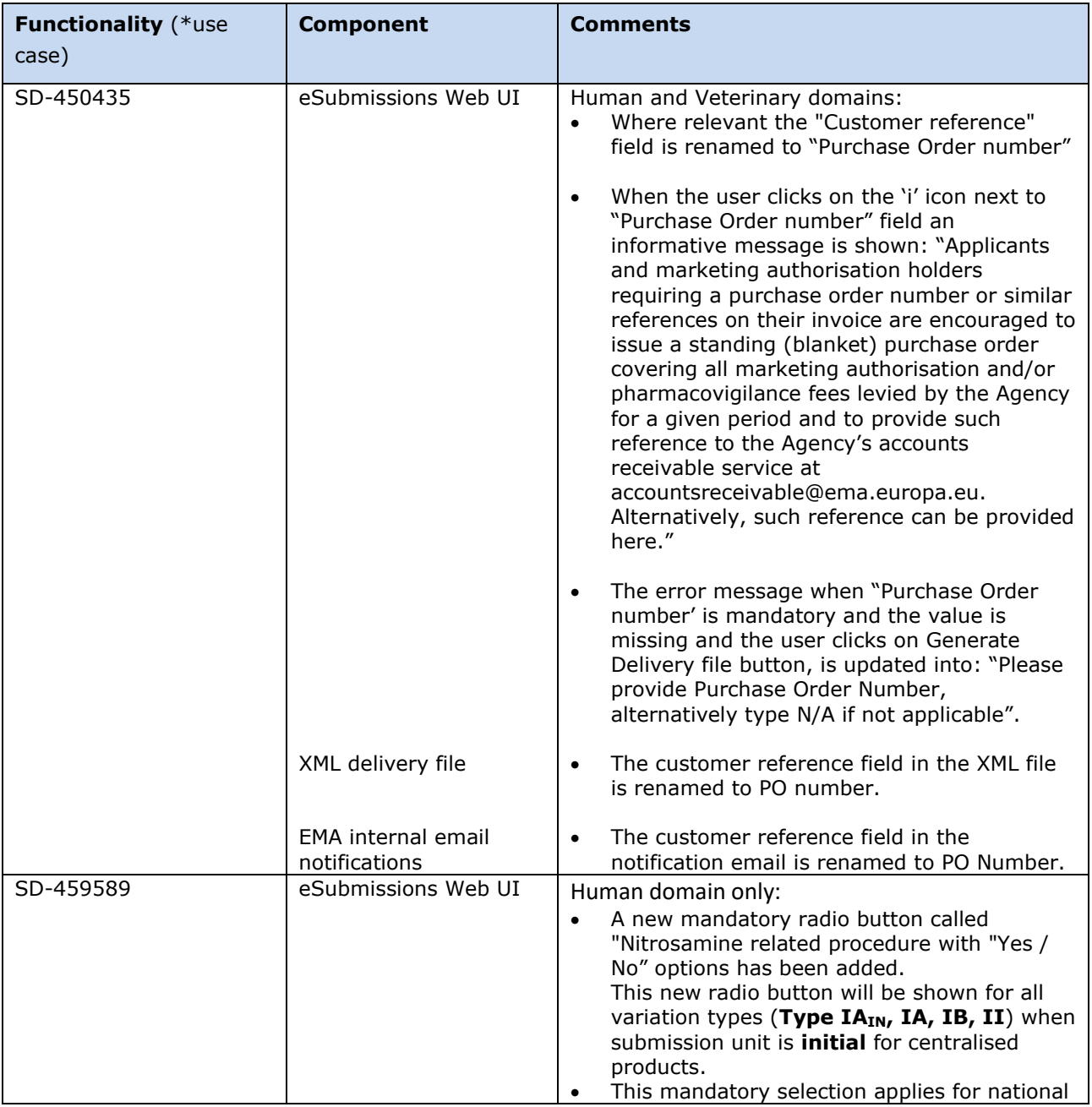

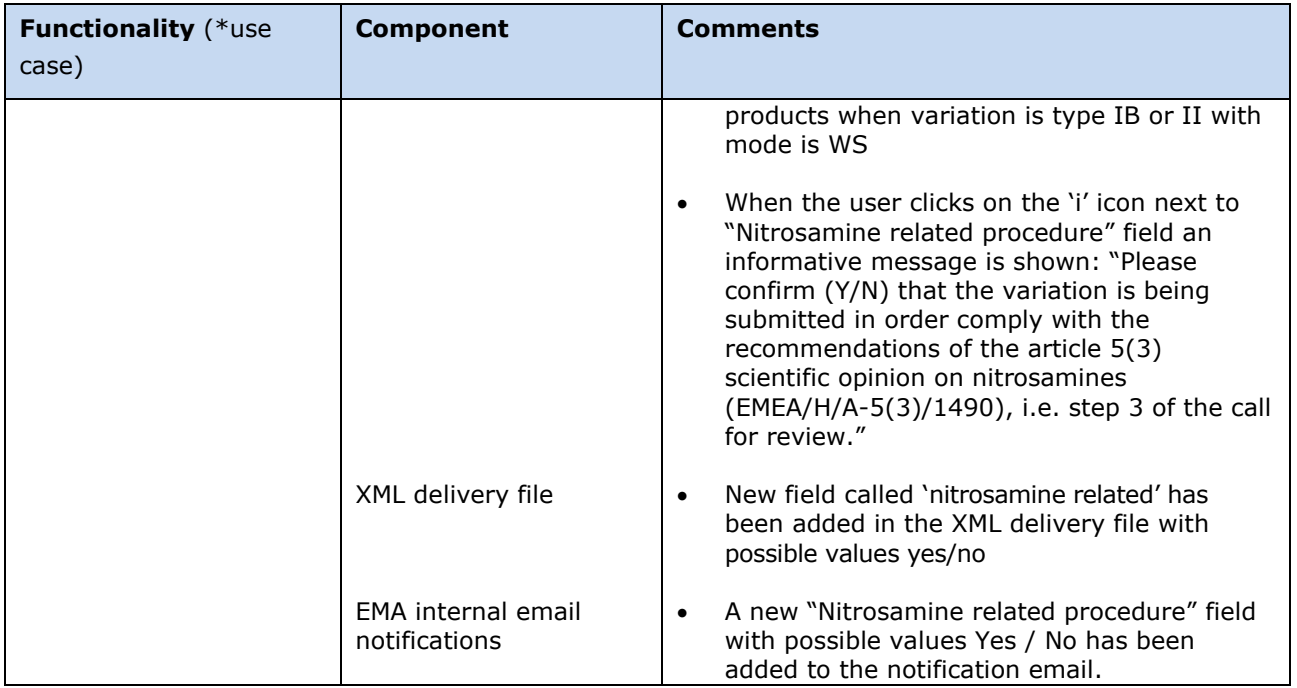

## <span id="page-6-0"></span>**Version: 3.7.5.0**

#### <span id="page-6-1"></span>*Version Goal: Production release*

## <span id="page-6-2"></span>*Date: 08/03/2021*

### <span id="page-6-3"></span>*Environment: production*

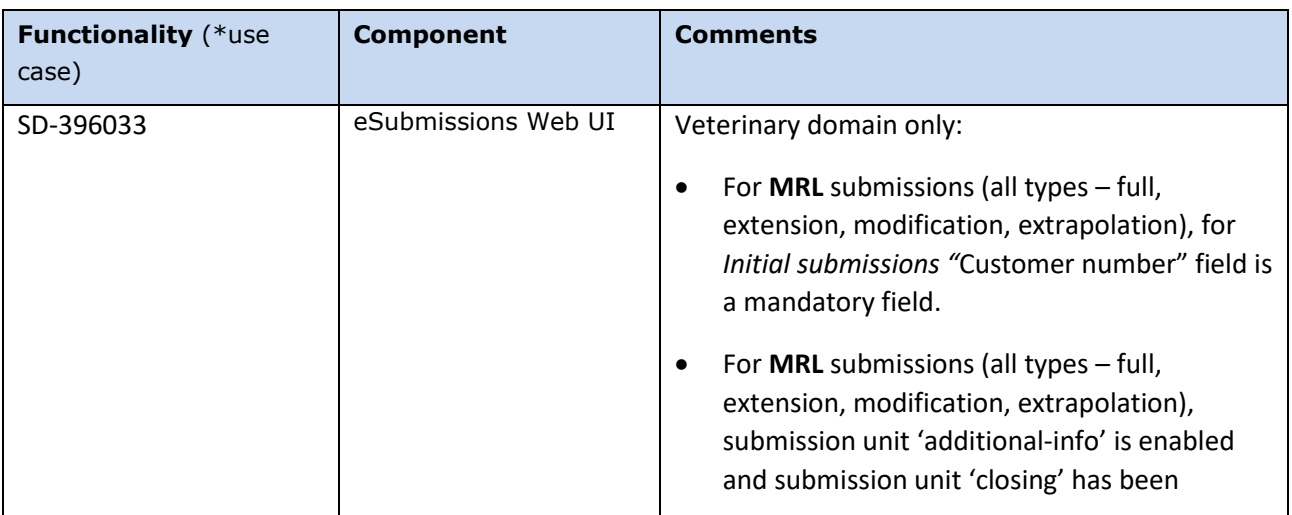

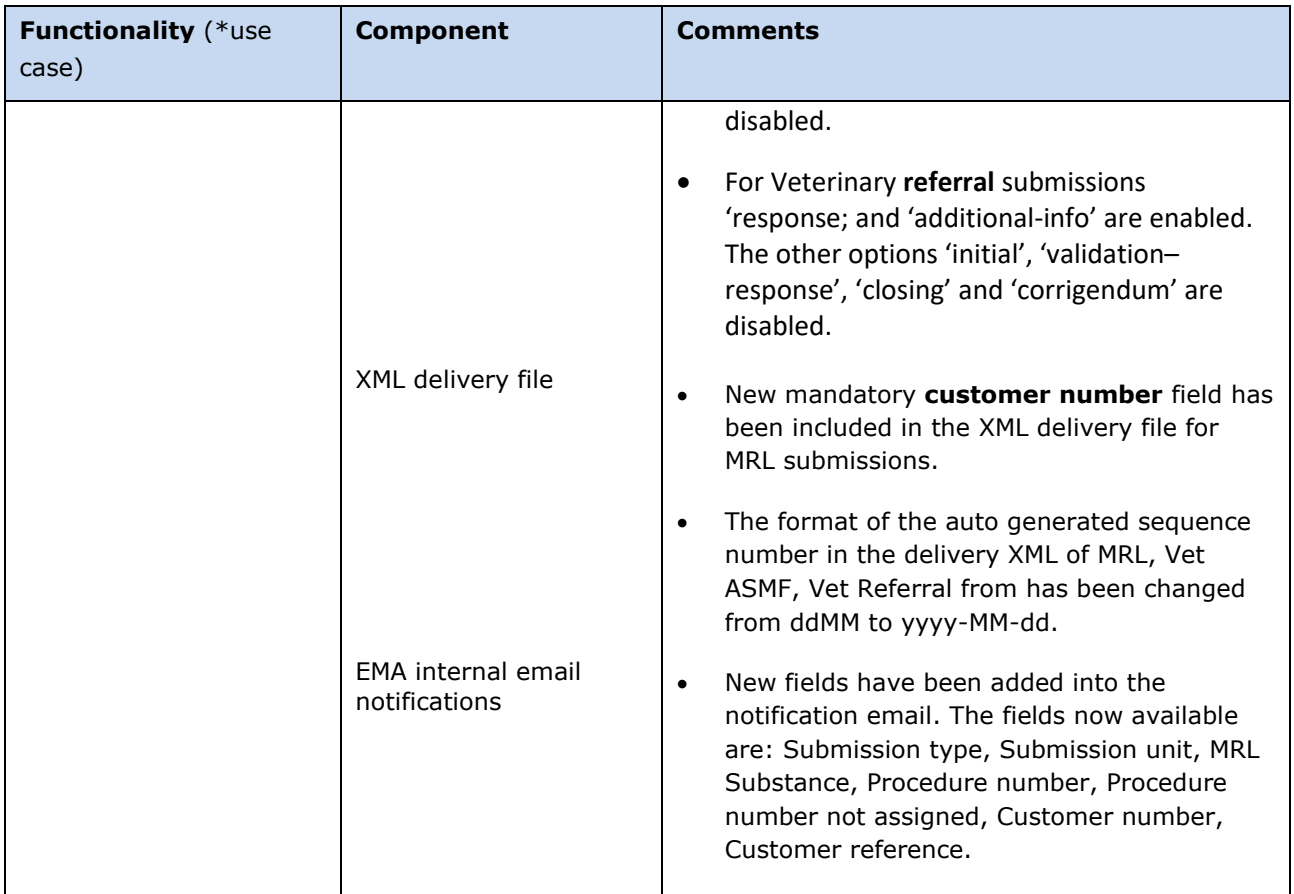

# <span id="page-7-0"></span>**Version: 3.7.3.0 (including changes from v 3.7.1.0)**

## <span id="page-7-1"></span>*Version Goal: Production release*

## <span id="page-7-2"></span>*Date: 19/11/2020*

### <span id="page-7-3"></span>*Environment: production*

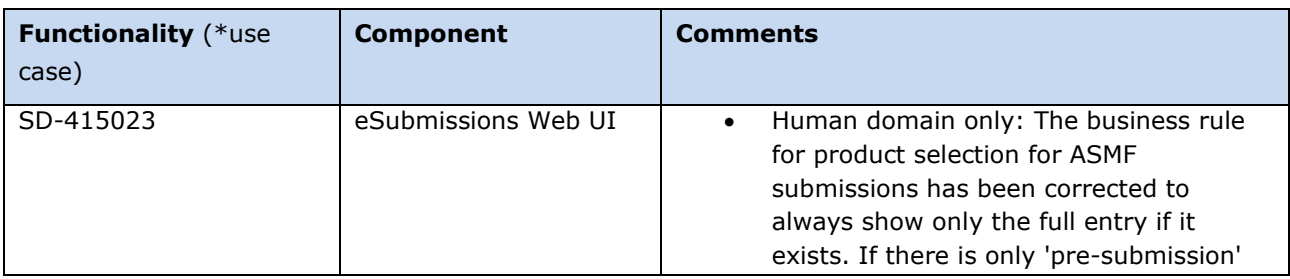

eSubmissions Web UI Release Notes

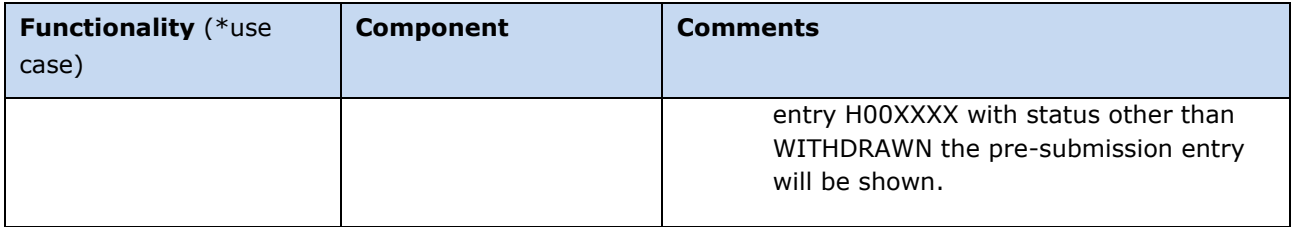

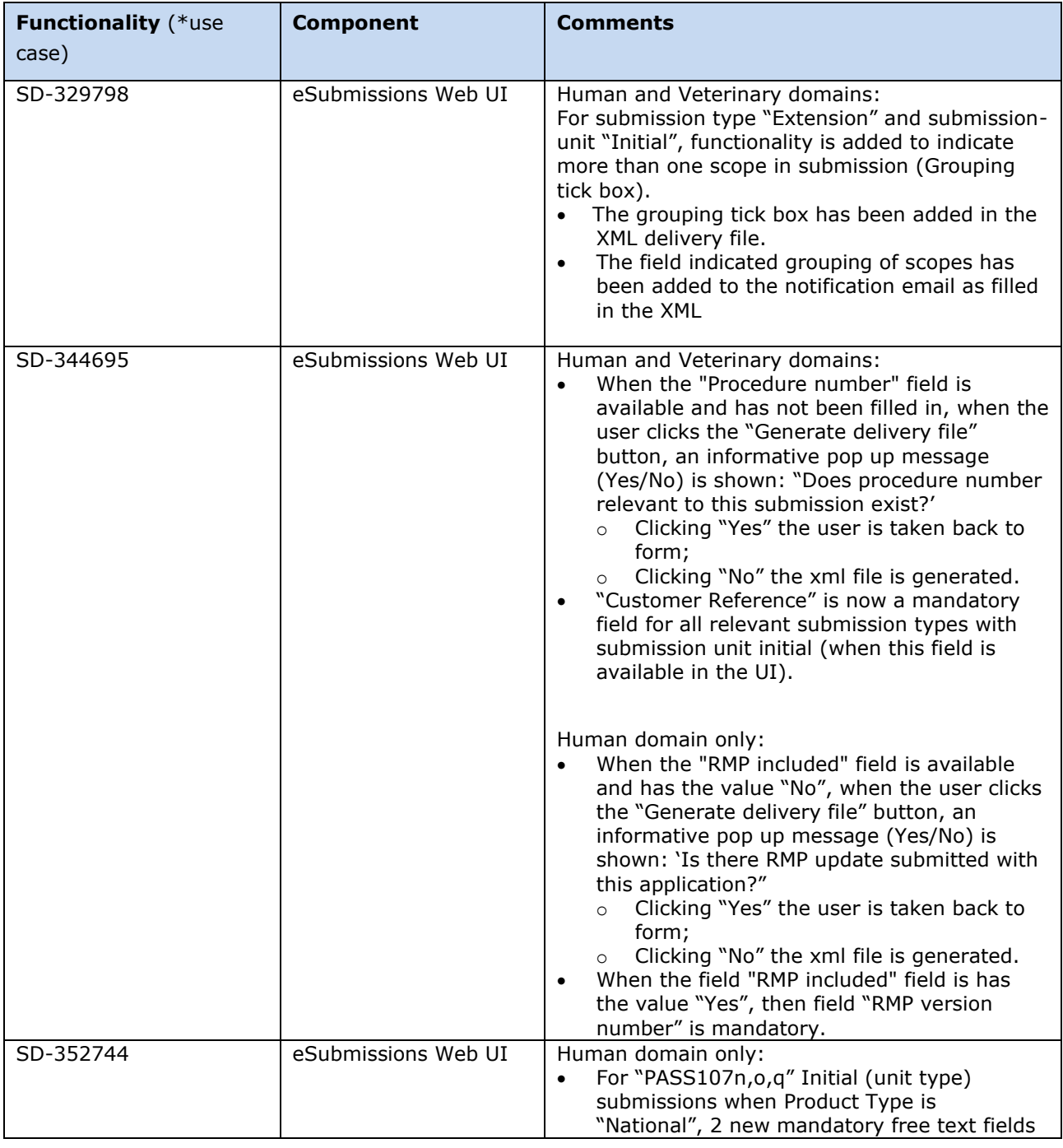

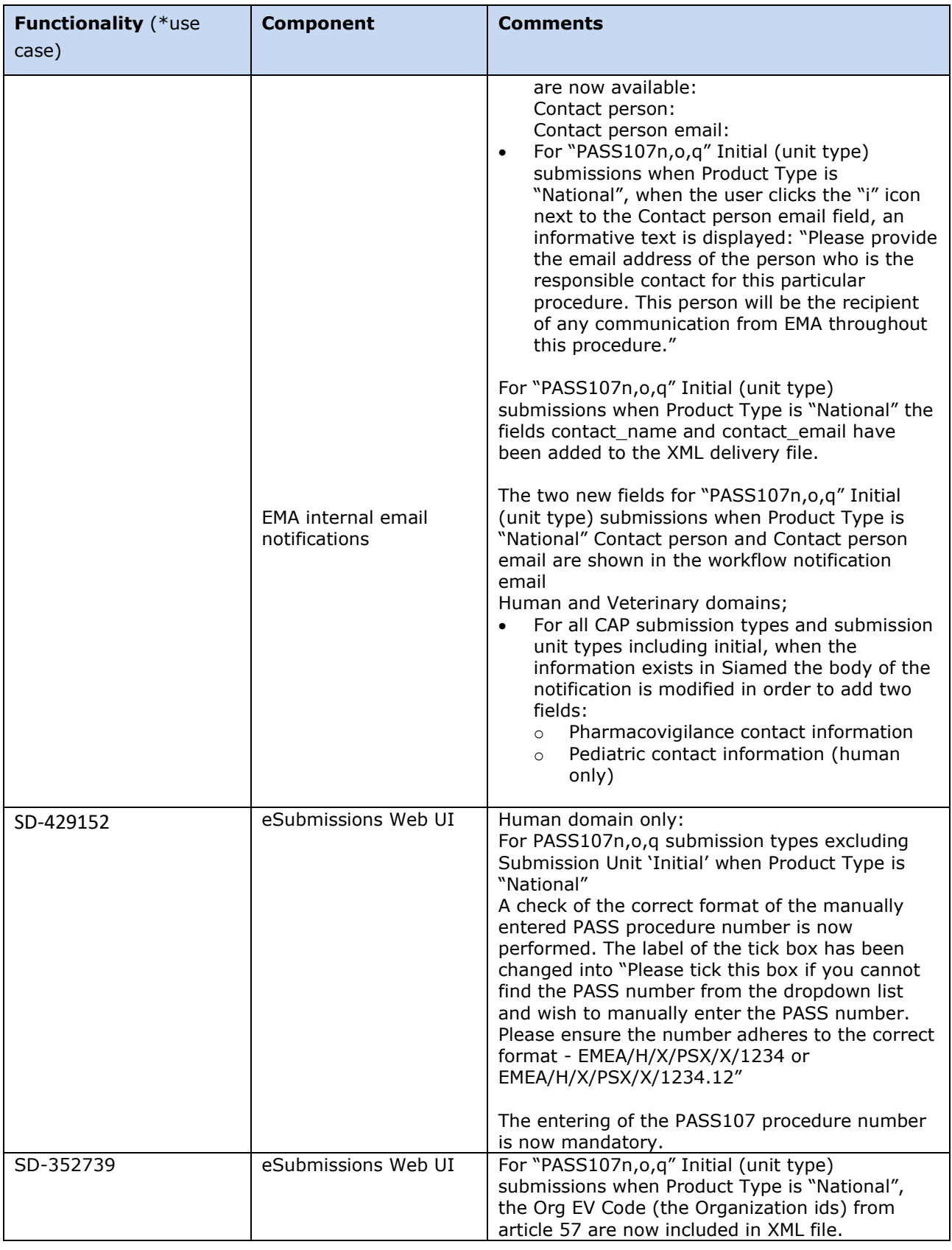

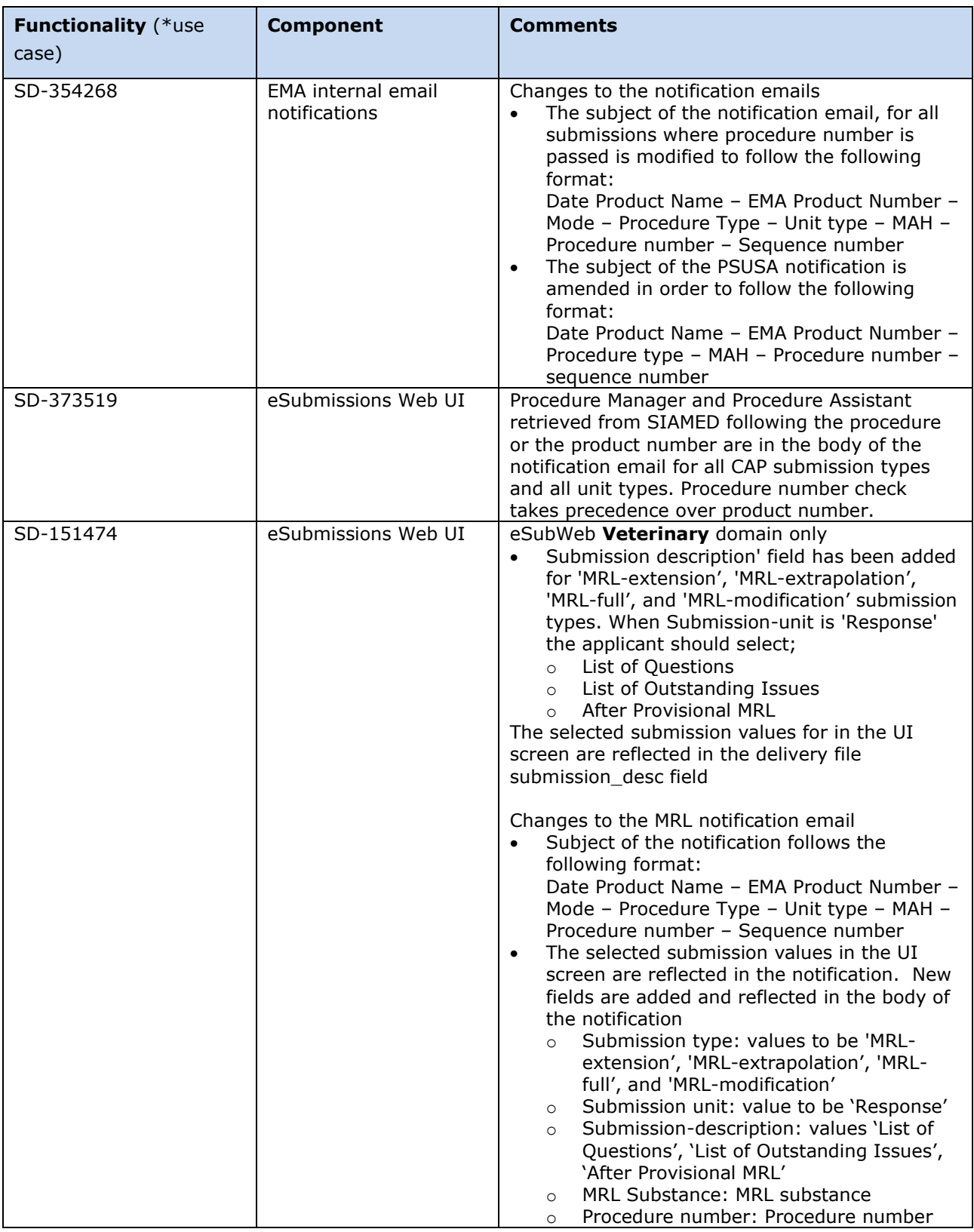

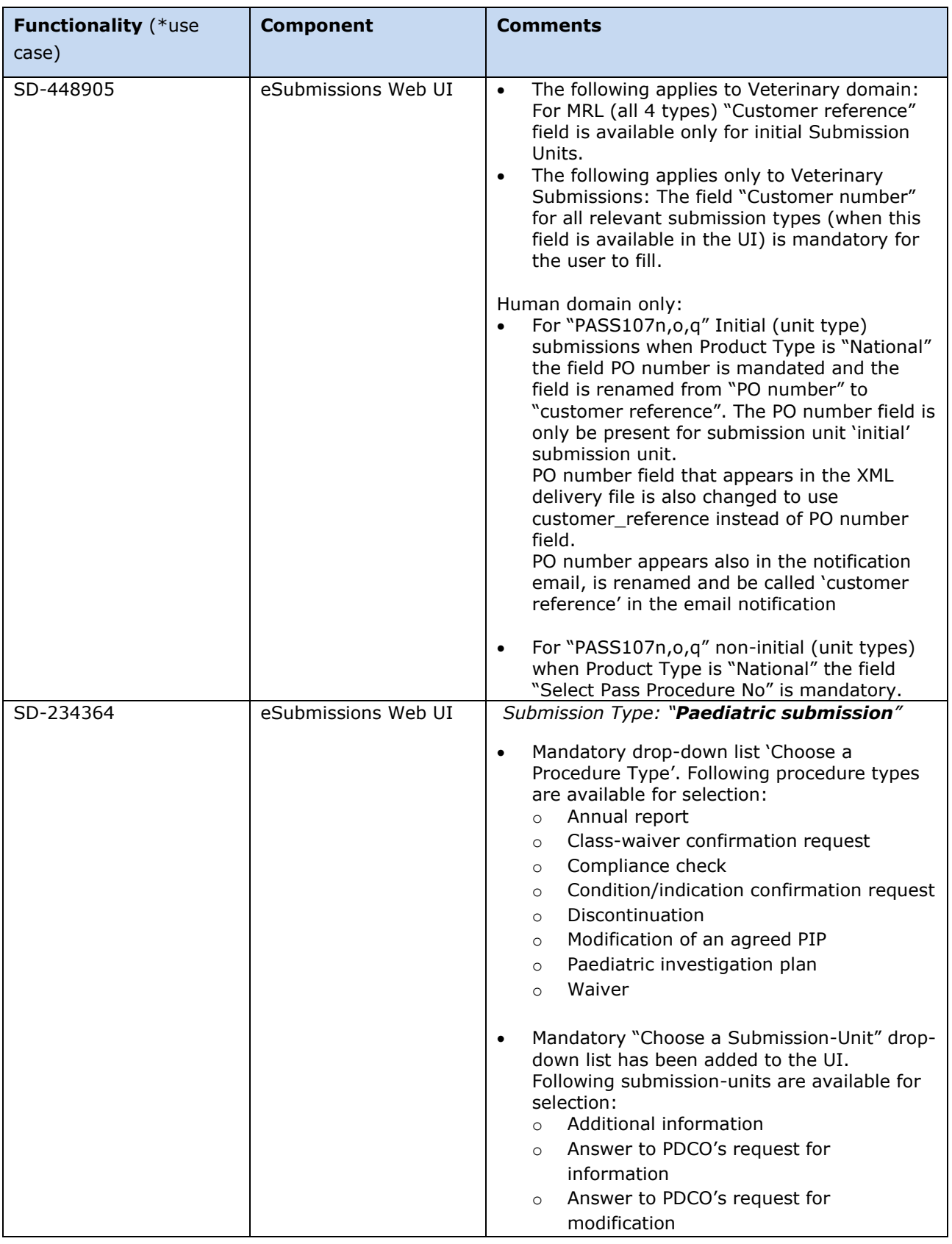

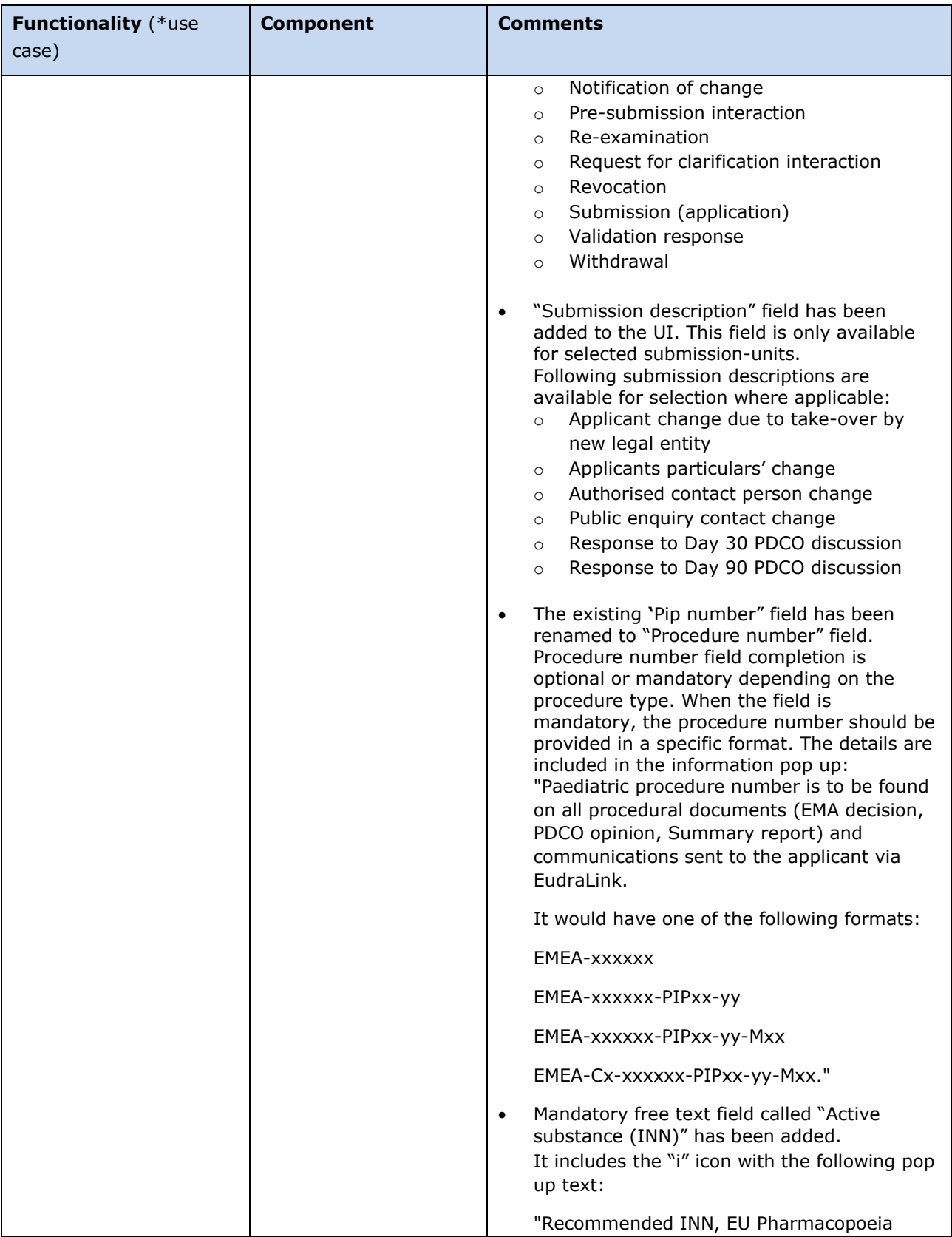

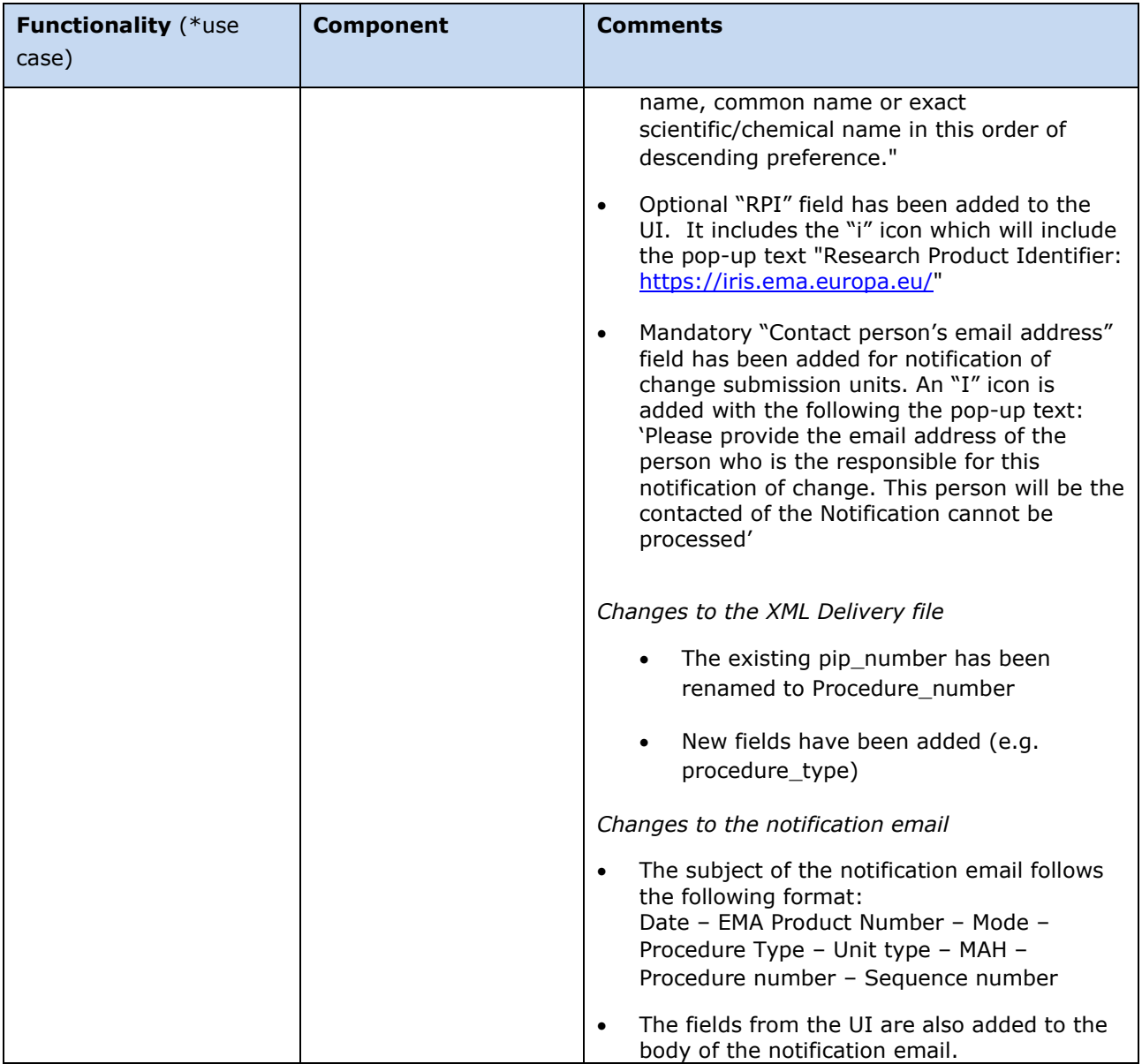

## <span id="page-14-0"></span>**Version: 3.7.0.7**

### <span id="page-14-1"></span>*Version Goal: Production release*

### <span id="page-14-2"></span>*Date: 23/06/2020*

#### <span id="page-14-3"></span>*Environment: production*

➢ Version content (testable functionalities/use cases)

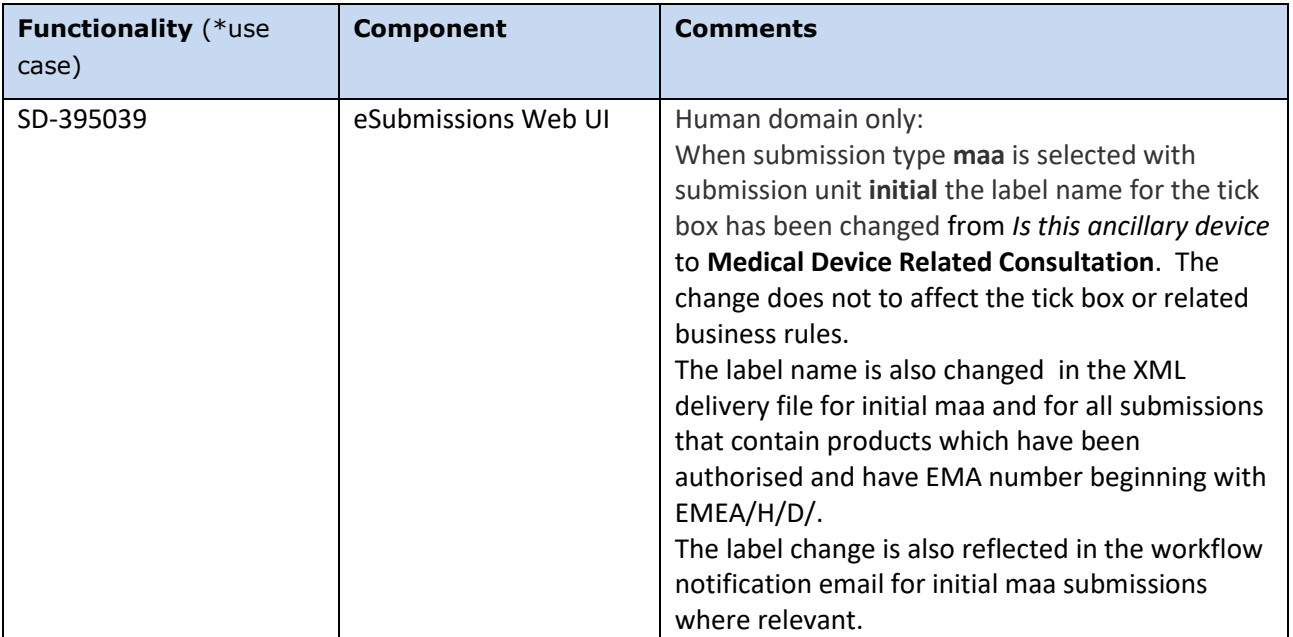

## <span id="page-14-4"></span>**Version: 3.7.0.5 Hot Fix**

#### <span id="page-14-5"></span>*Version Goal: Production release*

### <span id="page-14-6"></span>*Date: 05/05/2020*

## <span id="page-14-7"></span>*Environment: production*

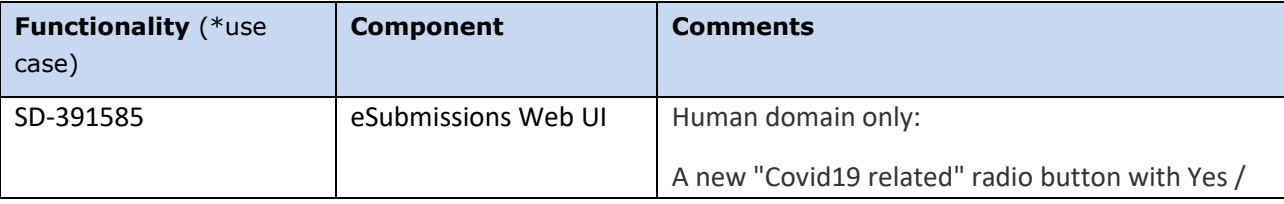

```
eSubmissions Web UI Release Notes
```
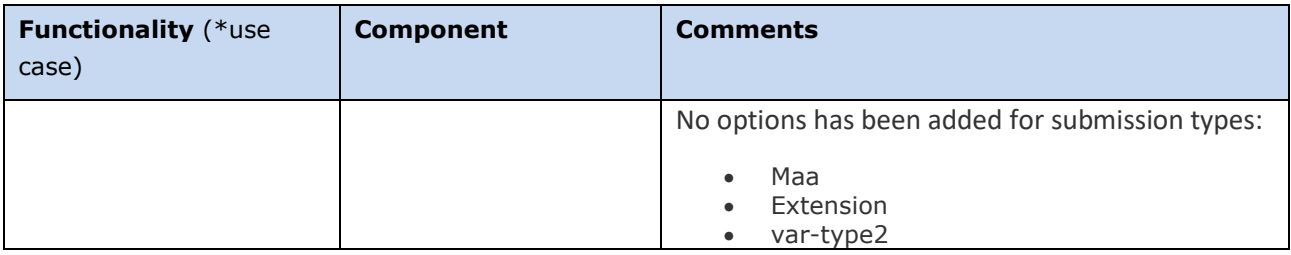

## <span id="page-15-0"></span>**Version: 3.7.0.3 Hot Fix**

### <span id="page-15-1"></span>*Version Goal: Production release*

### <span id="page-15-2"></span>*Date: 28/02/2020*

## <span id="page-15-3"></span>*Environment: production*

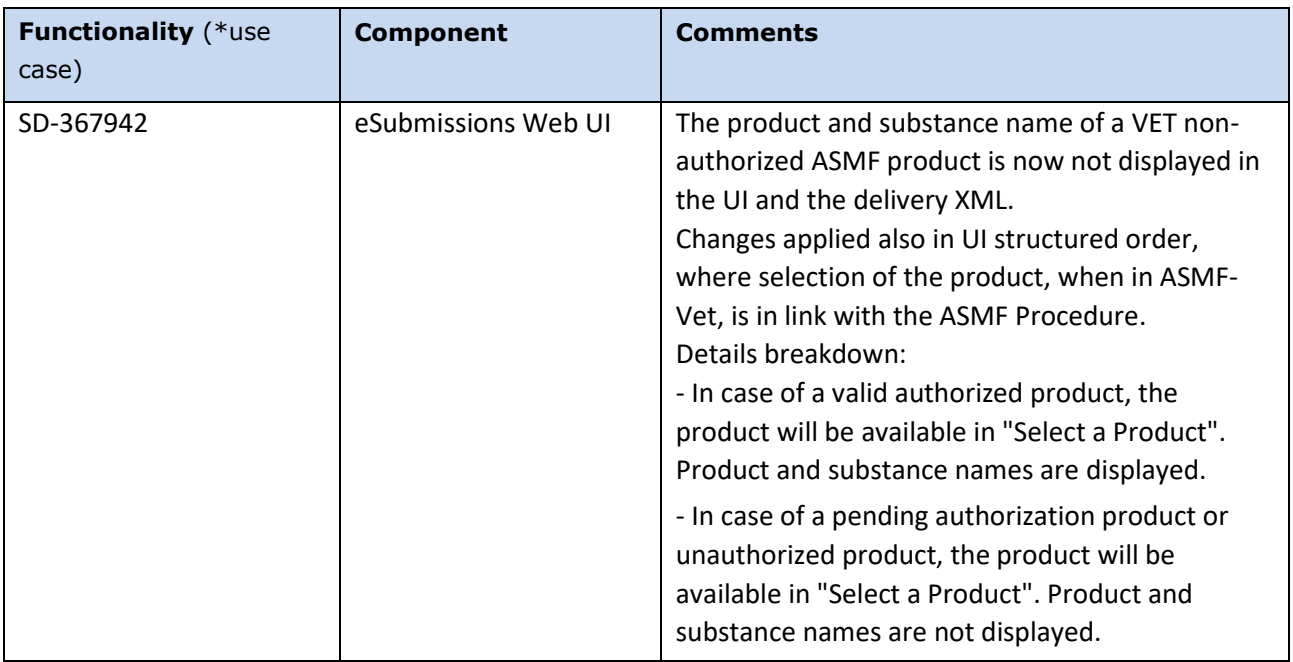

## <span id="page-16-0"></span>**Version: 3.7.0.2 Hot Fix**

### <span id="page-16-1"></span>*Version Goal: Production release*

### <span id="page-16-2"></span>*Date: 10/02/2020*

### <span id="page-16-3"></span>*Environment: production*

➢ Version content (testable functionalities/use cases)

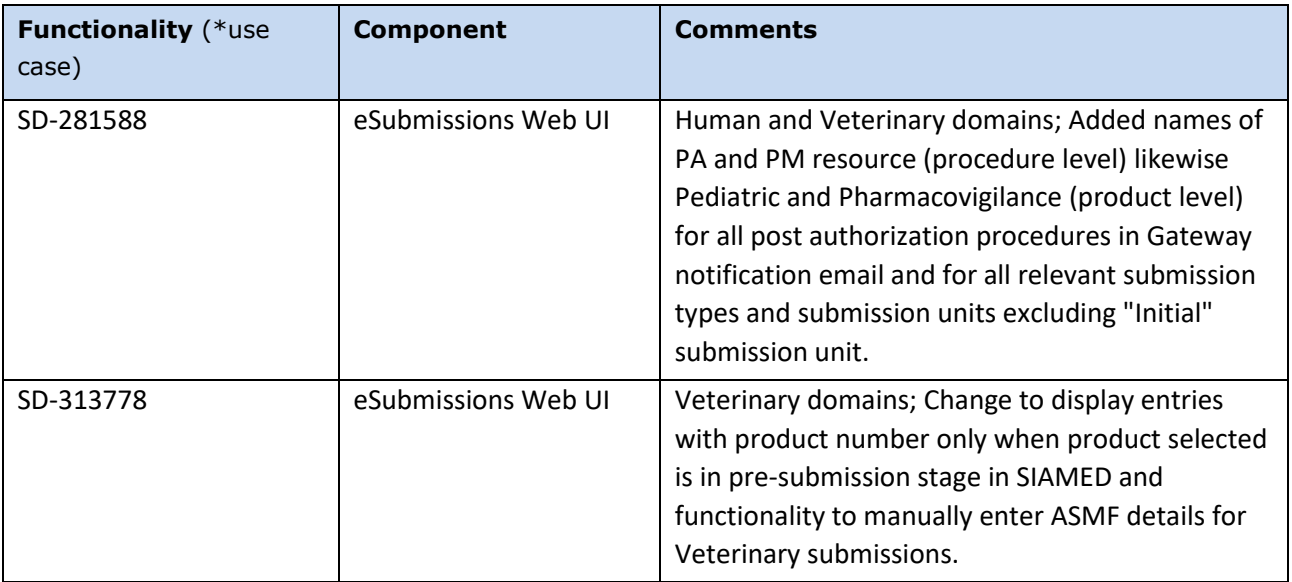

## <span id="page-16-4"></span>**Version: 3.7.0.1**

#### <span id="page-16-5"></span>*Version Goal: Production release*

#### <span id="page-16-6"></span>*Date: 30/10/2019*

#### <span id="page-16-7"></span>*Environment: production*

| <b>Functionality</b> (*use<br>case) | <b>Component</b>    | <b>Comments</b>                                                                            |
|-------------------------------------|---------------------|--------------------------------------------------------------------------------------------|
| SD-281130                           | eSubmissions Web UI | Human and Veterinary domains; Added message<br>on the eSubmission Gateway delivery file UI |

eSubmissions Web UI Release Notes

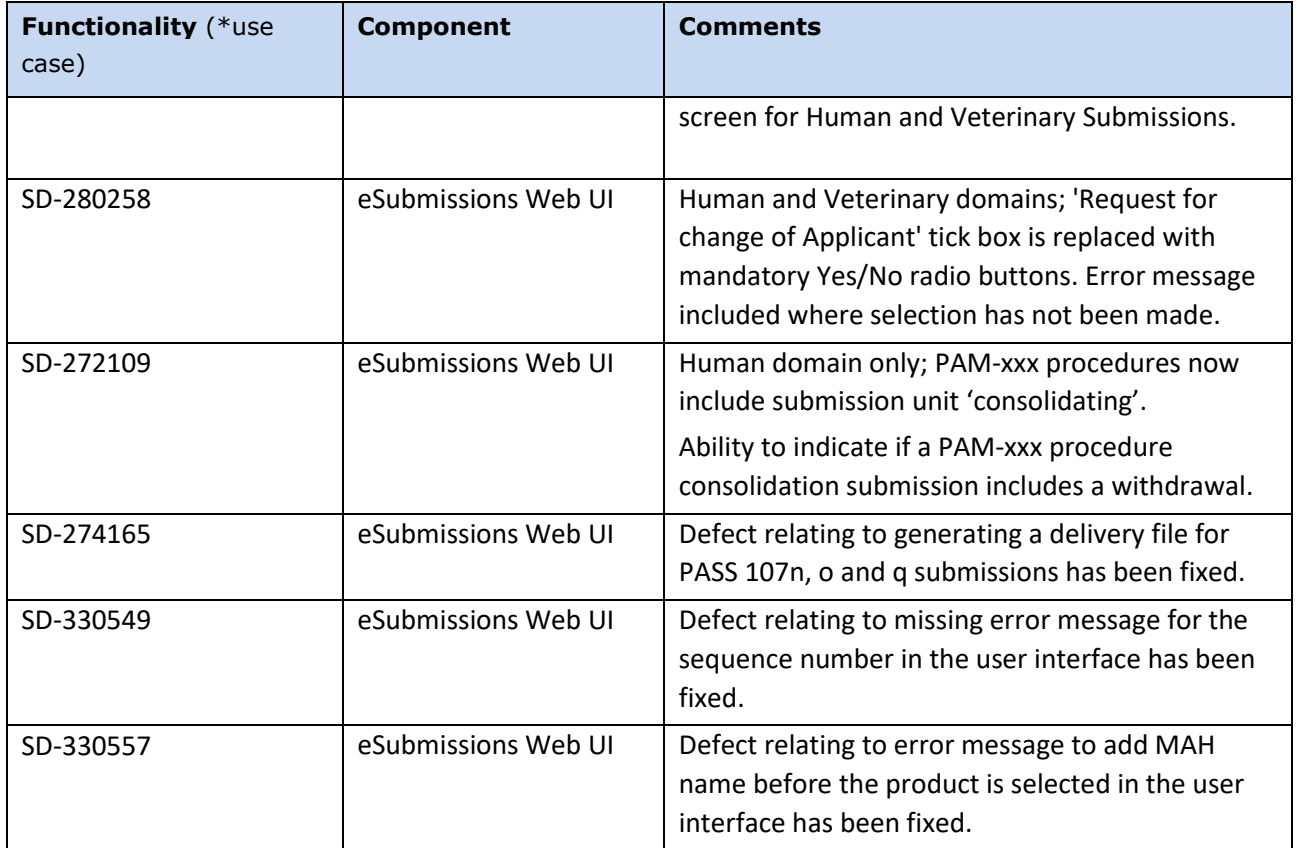

## <span id="page-17-0"></span>**Version: 3.7.0.0**

#### <span id="page-17-1"></span>*Version Goal: Production release*

### <span id="page-17-2"></span>*Date: 09/10/2019*

### <span id="page-17-3"></span>*Environment: production*

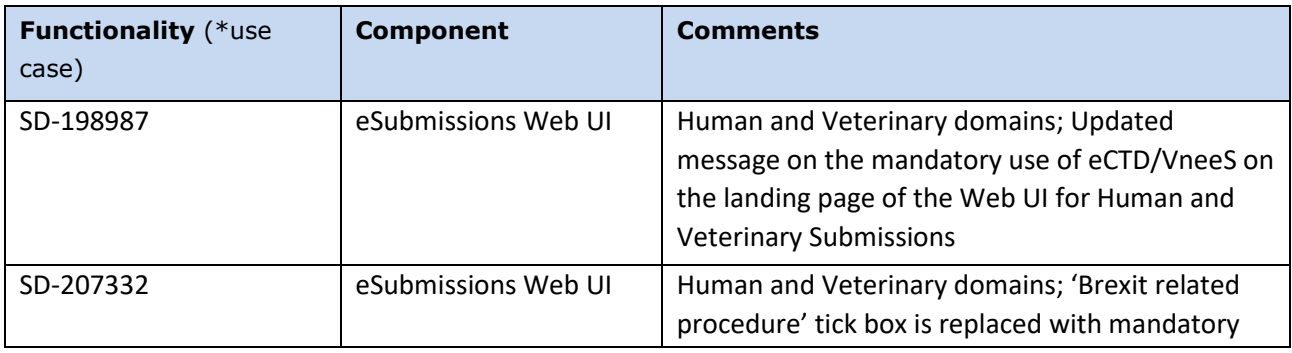

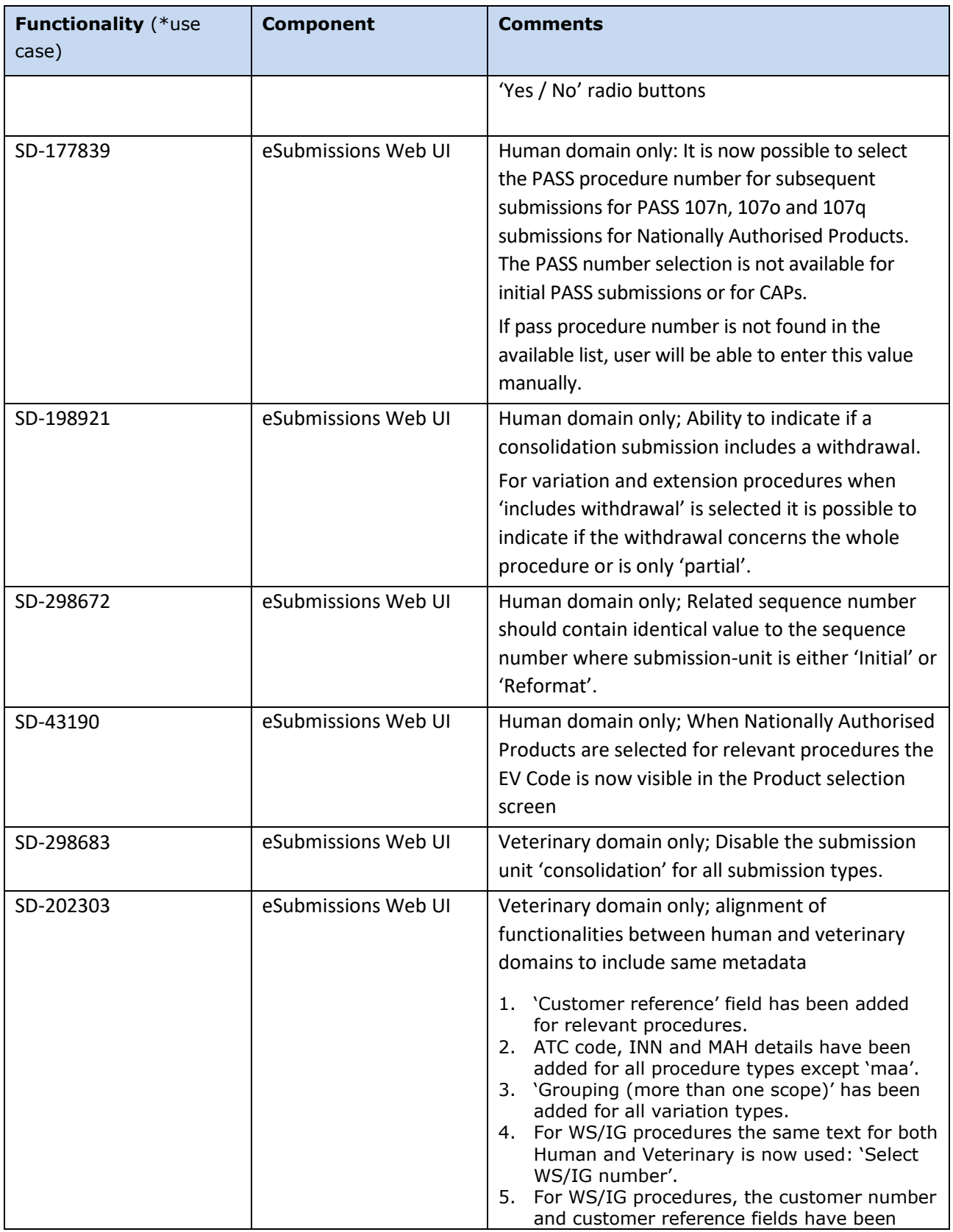

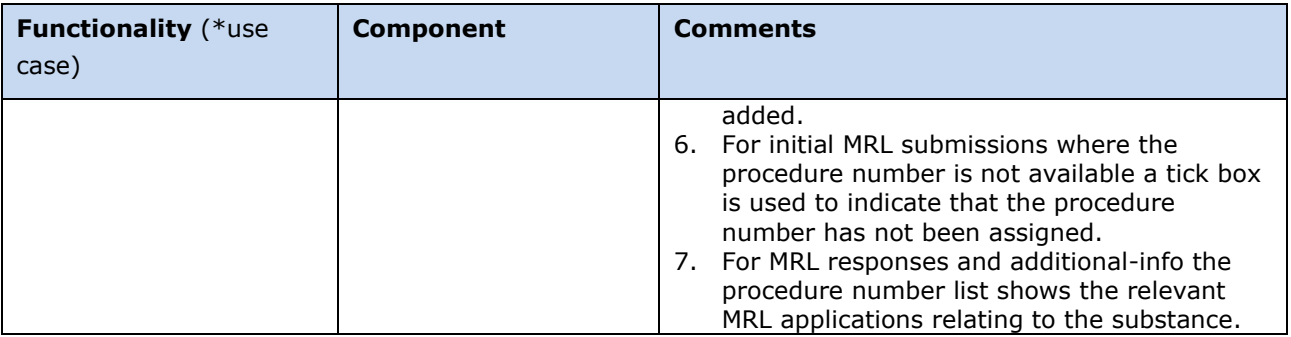

## <span id="page-19-0"></span>**Version: 3.6.0.0**

#### <span id="page-19-1"></span>*Version Goal: Production release*

### <span id="page-19-2"></span>*Date: 06/09/2018*

## <span id="page-19-3"></span>*Environment: production*

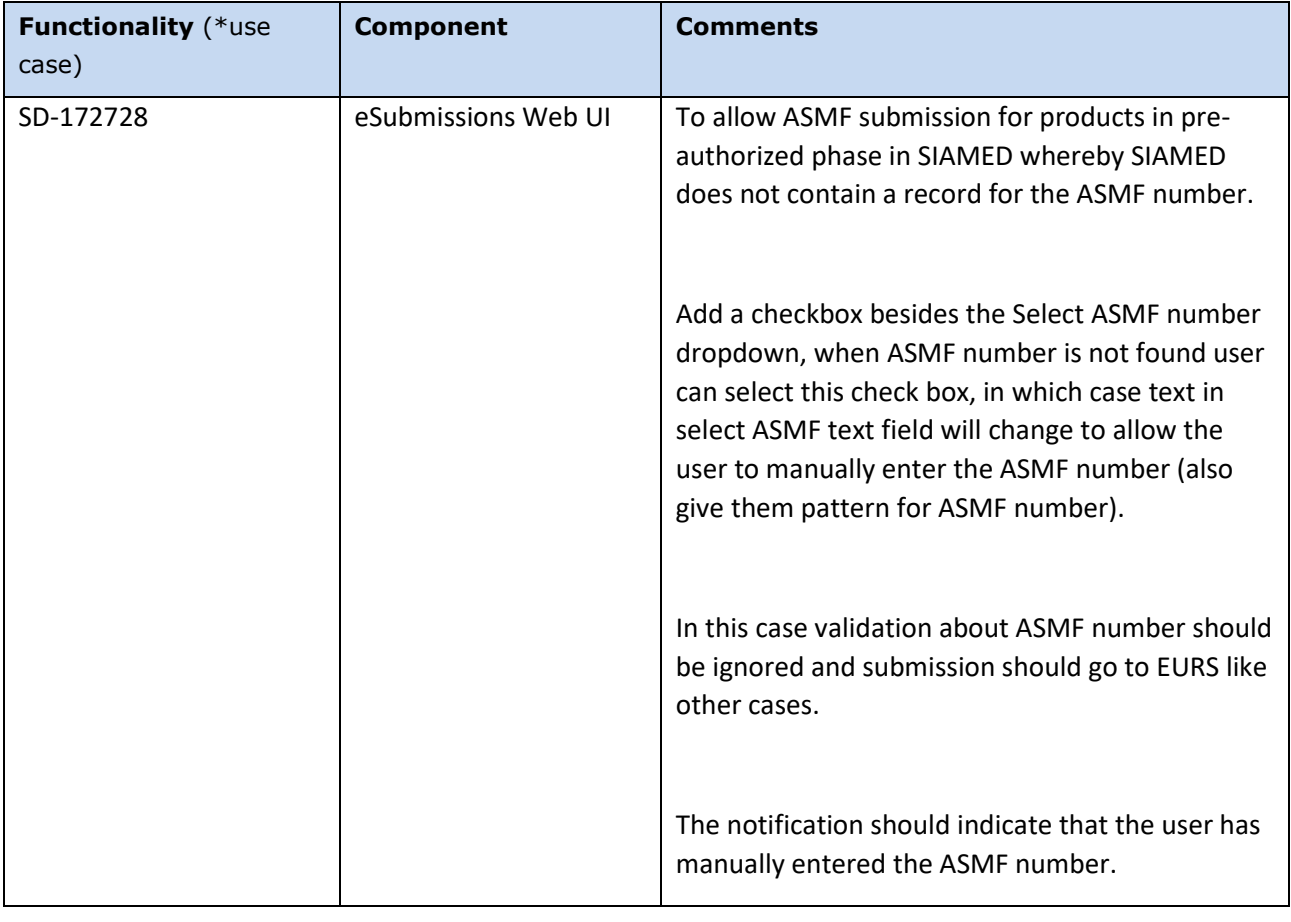

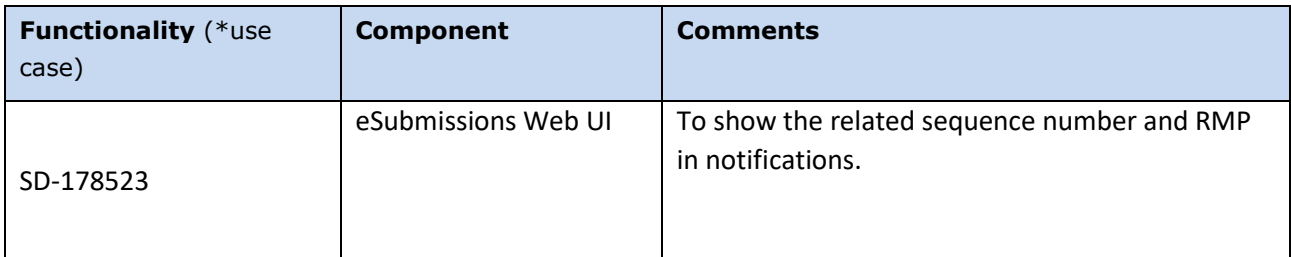

## <span id="page-20-0"></span>**Version: 3.5.0.0**

## <span id="page-20-1"></span>*Version Goal: Production release*

## <span id="page-20-2"></span>*Date: 06/07/2018*

## <span id="page-20-3"></span>*Environment: production*

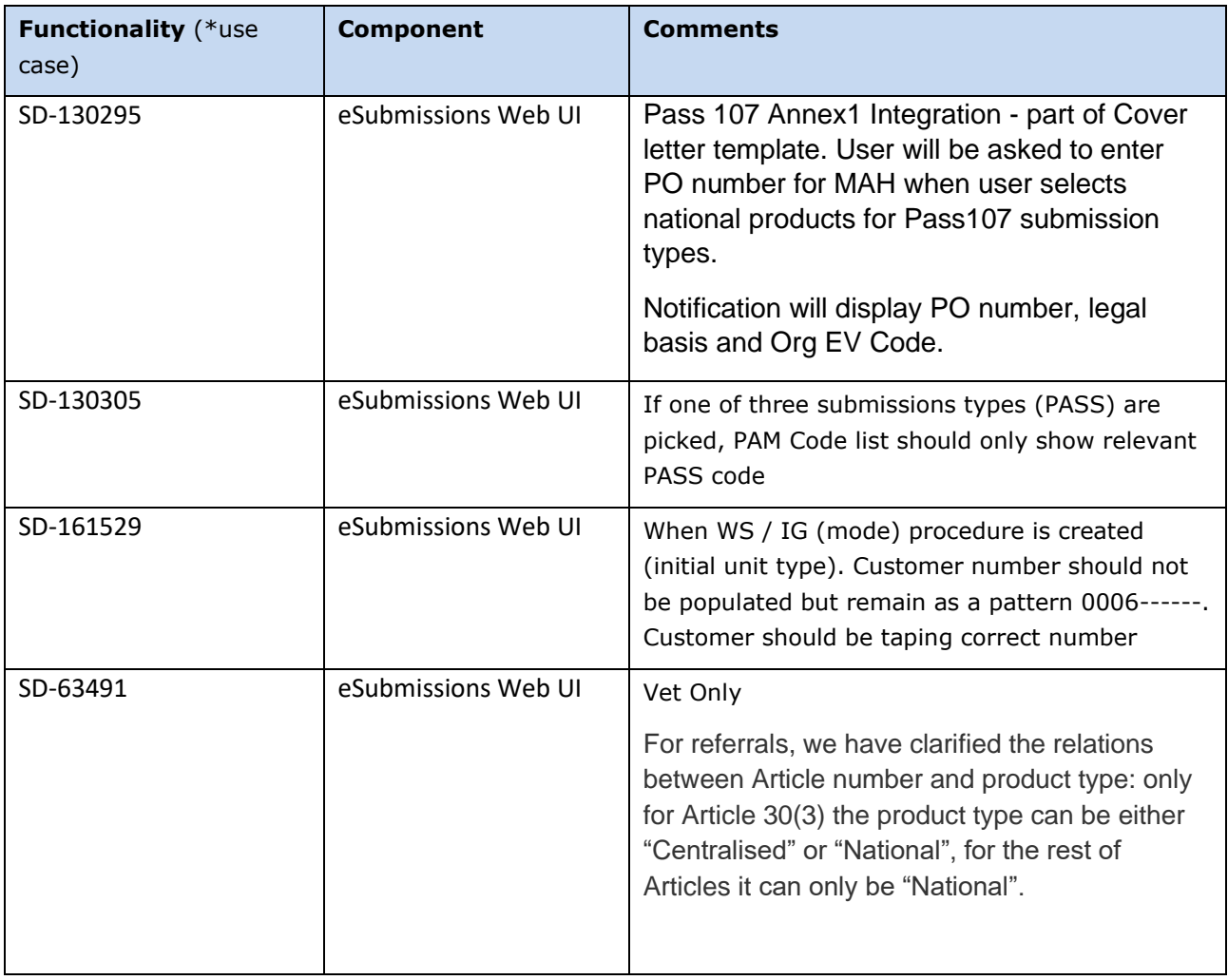

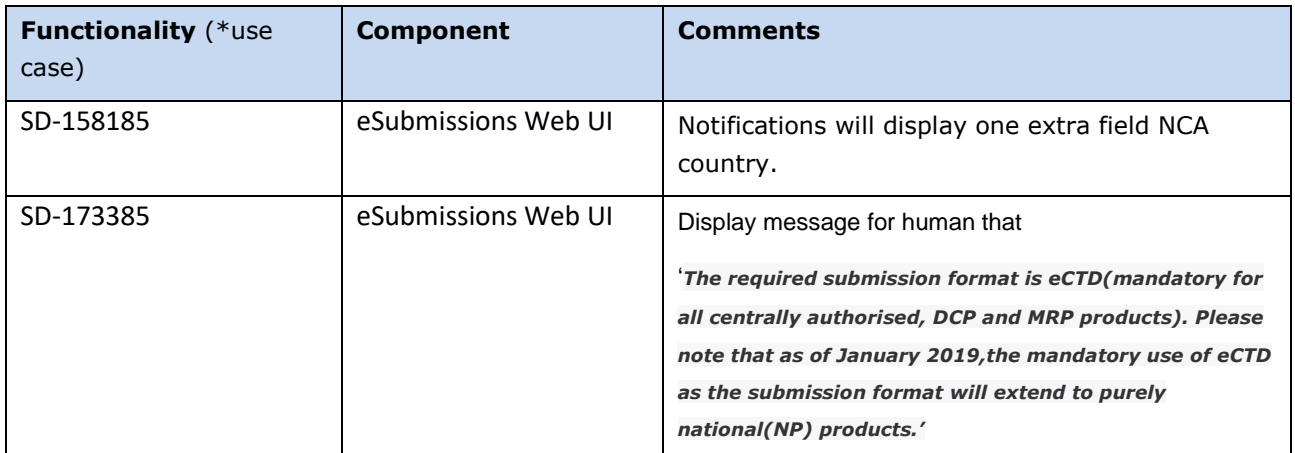

## <span id="page-21-0"></span>**Version: 3.4.0.0**

#### <span id="page-21-1"></span>*Version Goal: Production release*

### <span id="page-21-2"></span>*Date: 08/03/2018*

#### <span id="page-21-3"></span>*Environment: production*

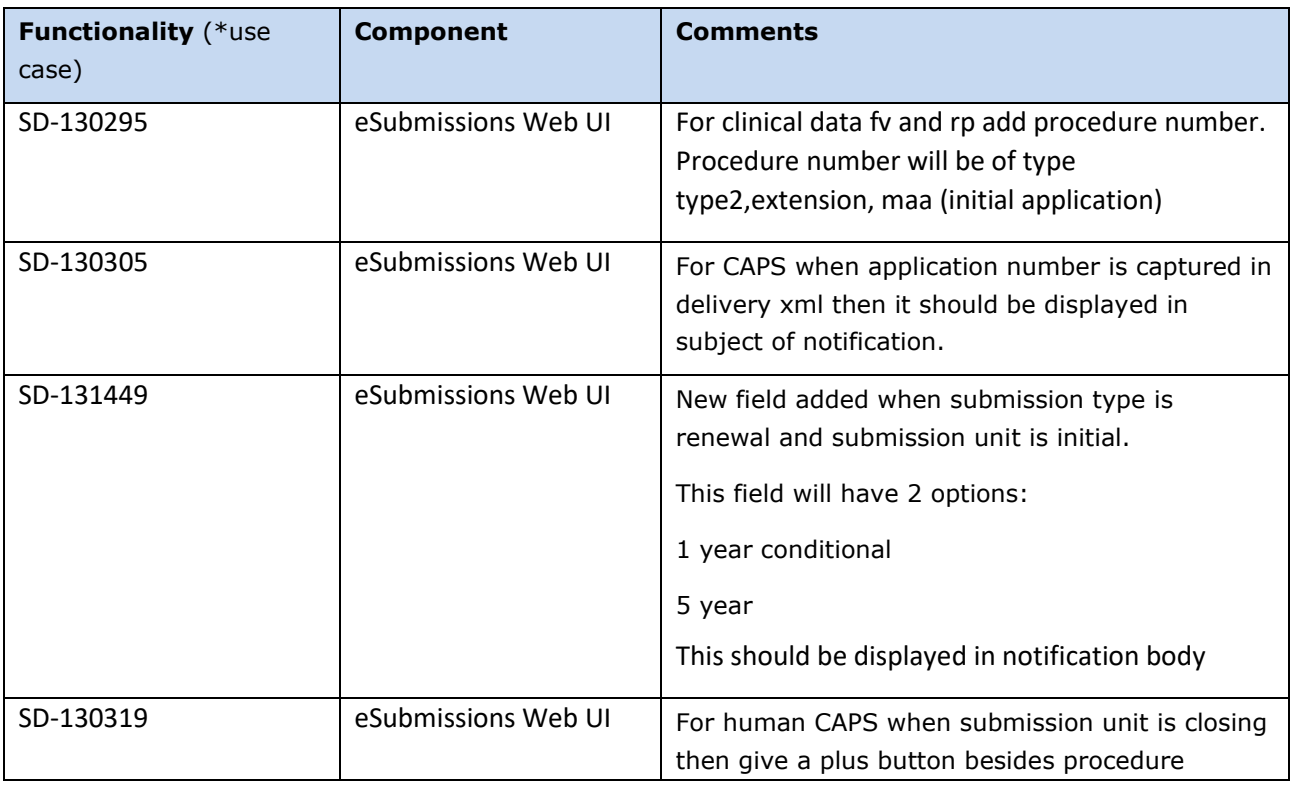

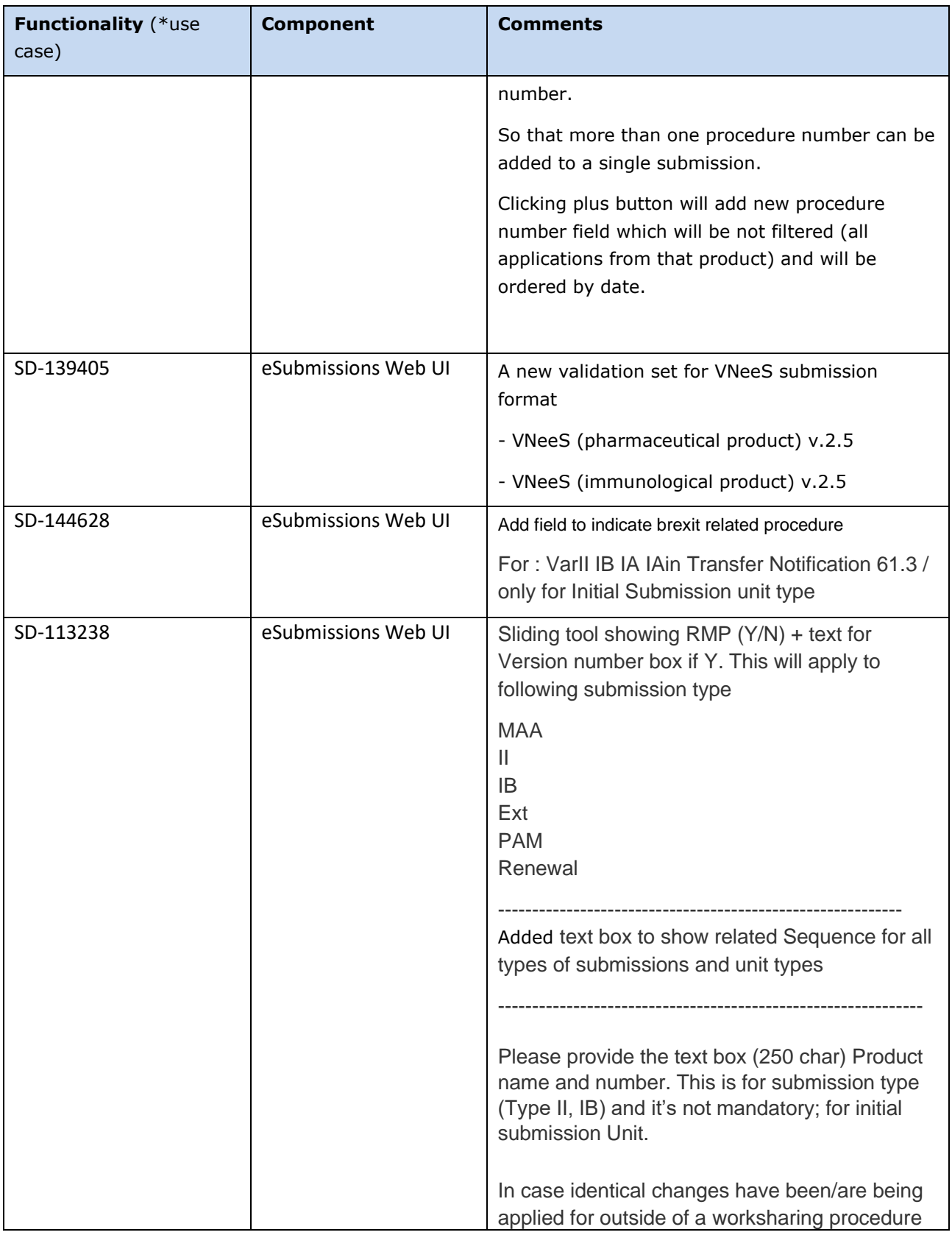

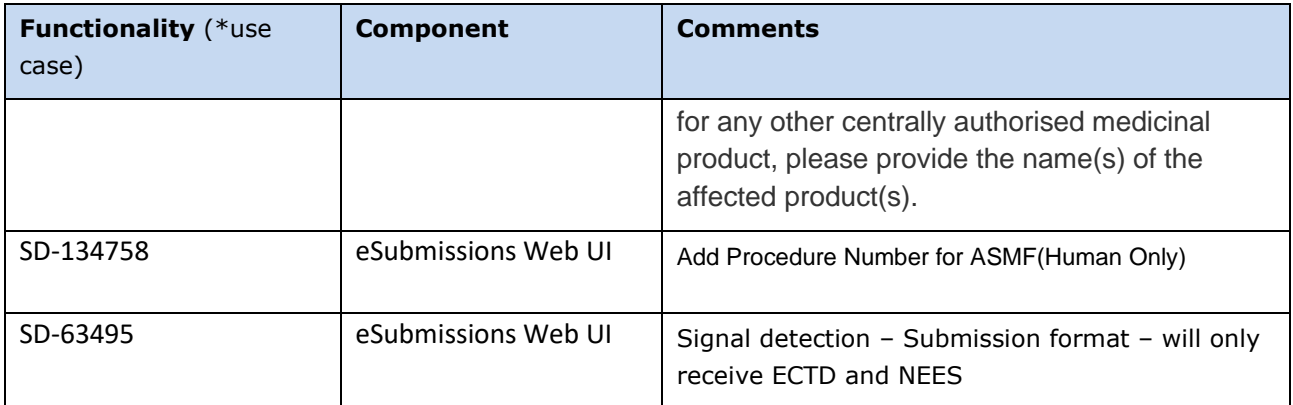

## <span id="page-23-0"></span>**Version: 3.3.1.0**

### <span id="page-23-1"></span>*Version Goal: Production release*

## <span id="page-23-2"></span>*Date: 21/10/2017*

## <span id="page-23-3"></span>*Environment: production*

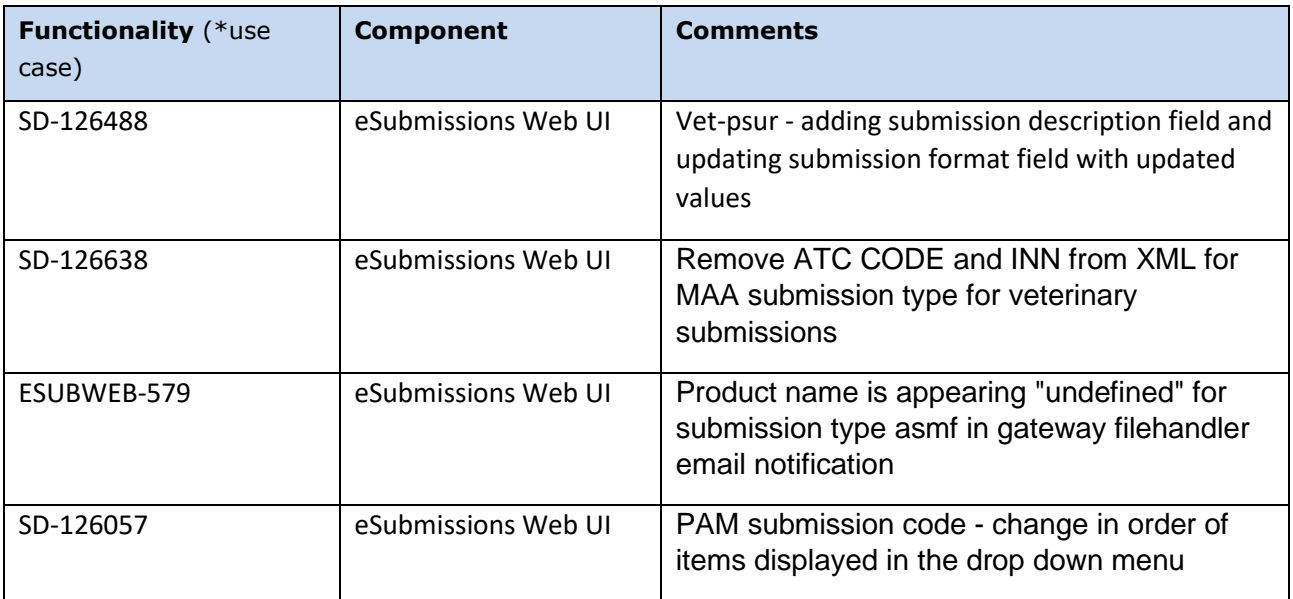

## <span id="page-24-0"></span>**Version: 3.3.0.0**

### <span id="page-24-1"></span>*Version Goal: Production release*

## <span id="page-24-2"></span>*Date: 29/09/2017*

## <span id="page-24-3"></span>*Environment: production*

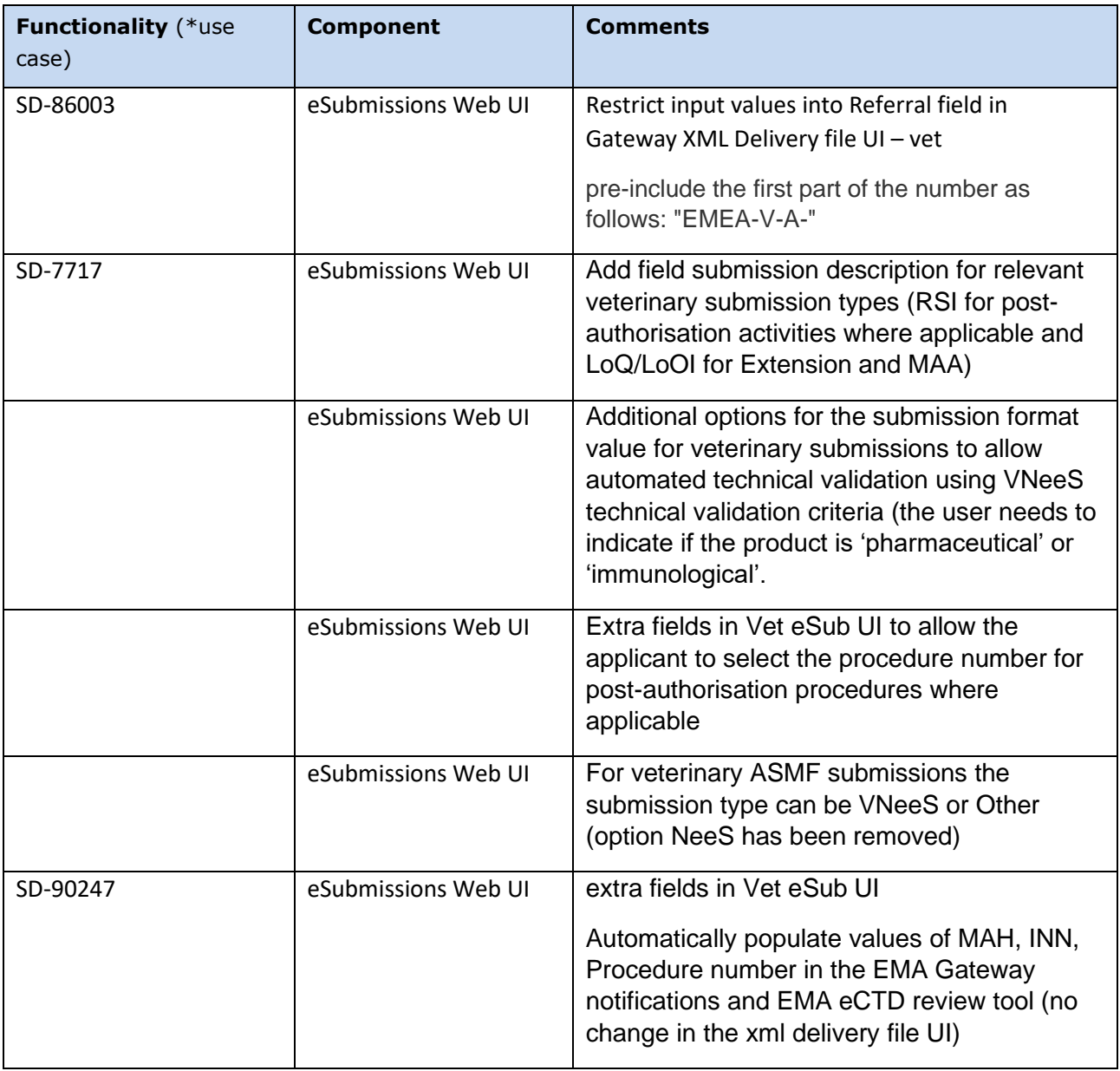

<span id="page-25-0"></span>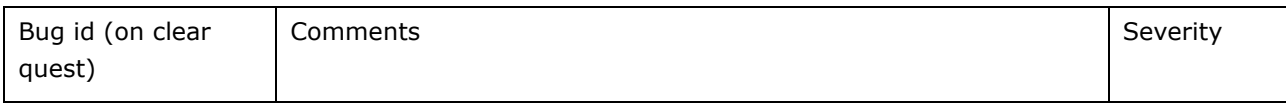

#### <span id="page-25-1"></span>*Enhancements*

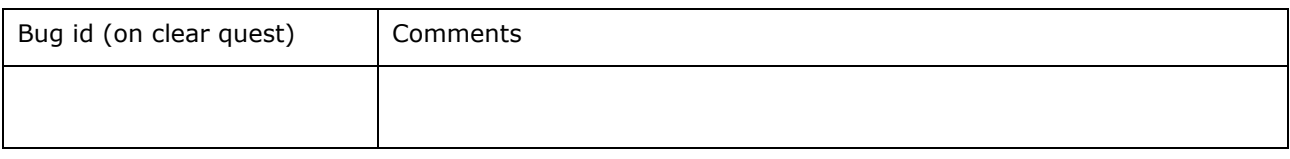

## <span id="page-25-2"></span>**Version: 3.2.3.0**

### <span id="page-25-3"></span>*Version Goal: Production release*

#### <span id="page-25-4"></span>*Date: 01/09/2017*

### <span id="page-25-5"></span>*Environment: production*

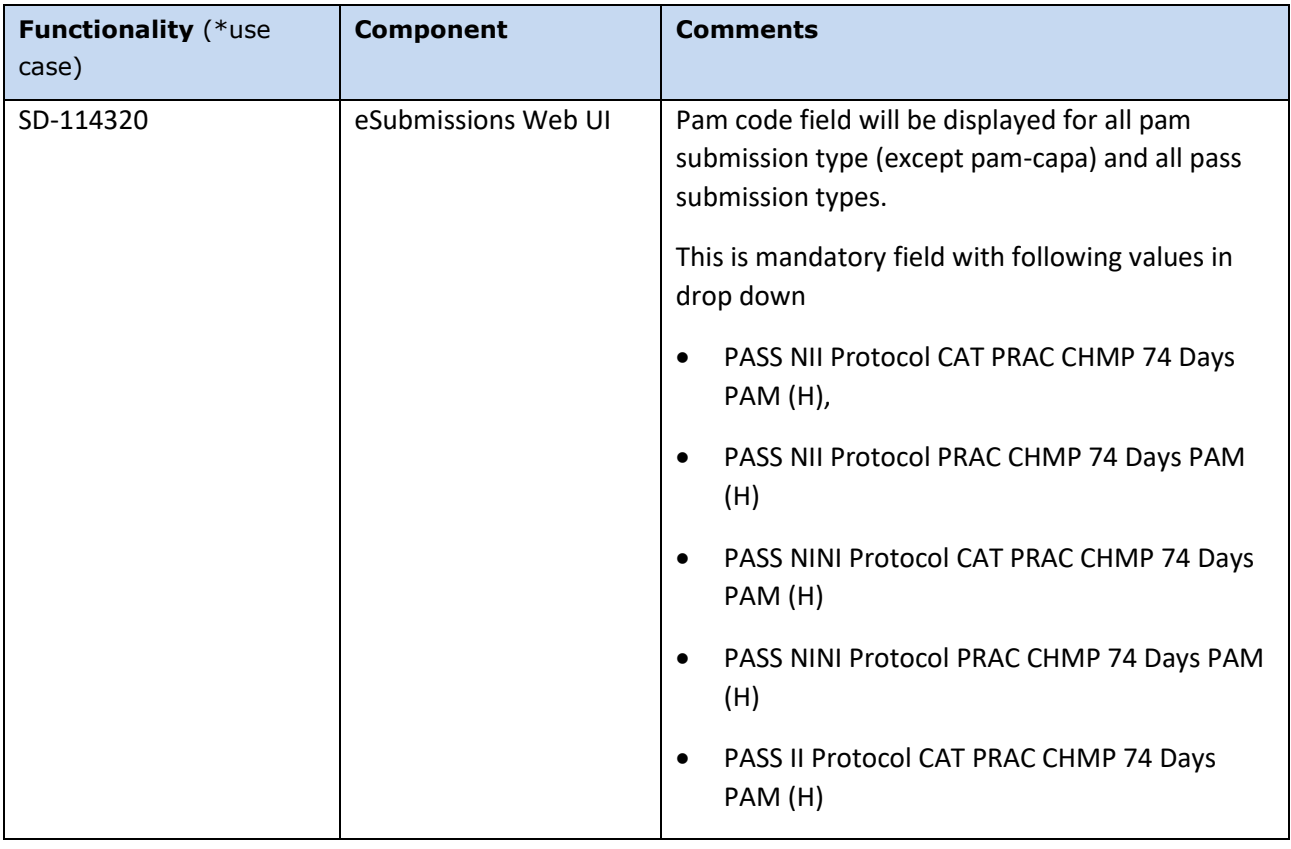

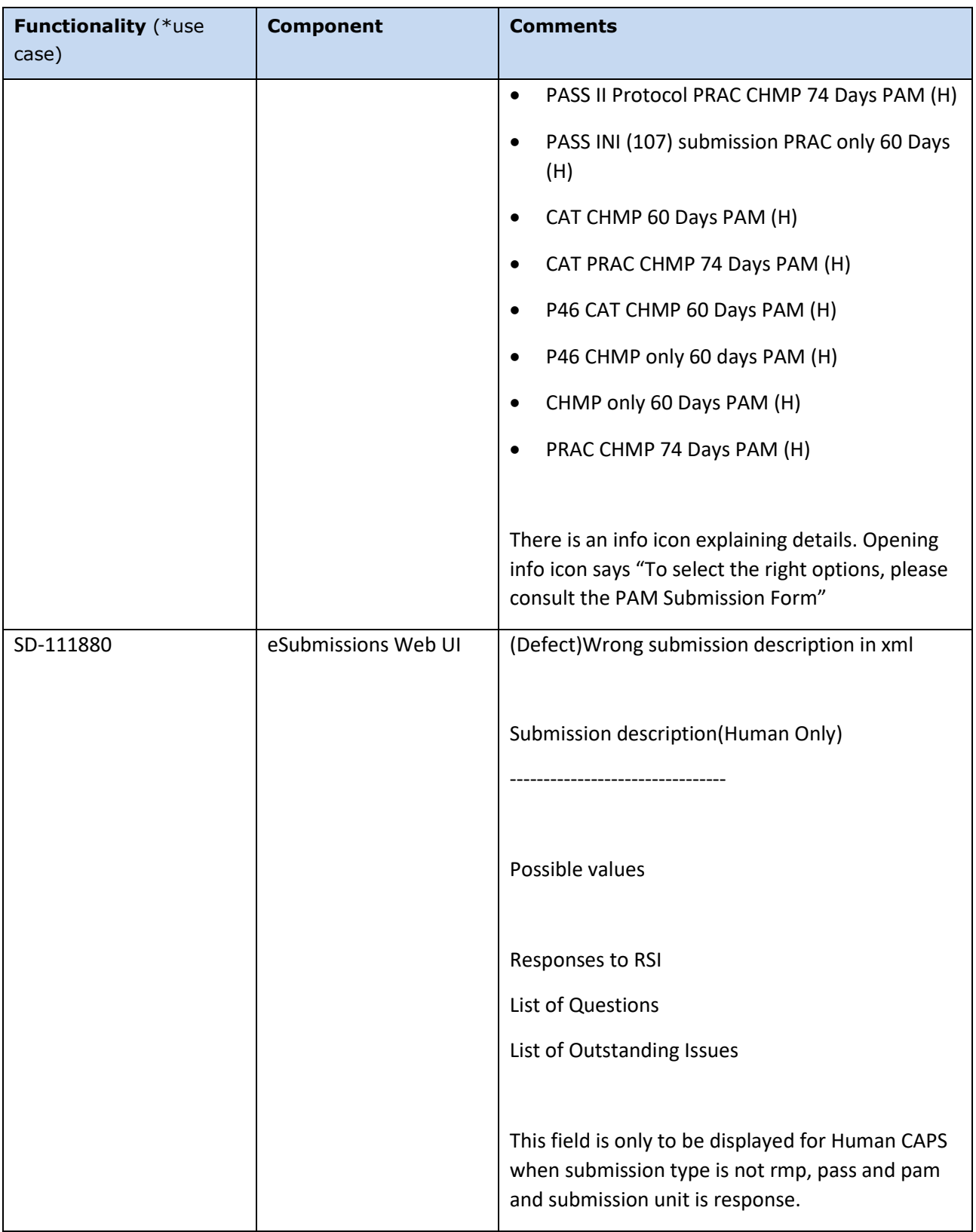

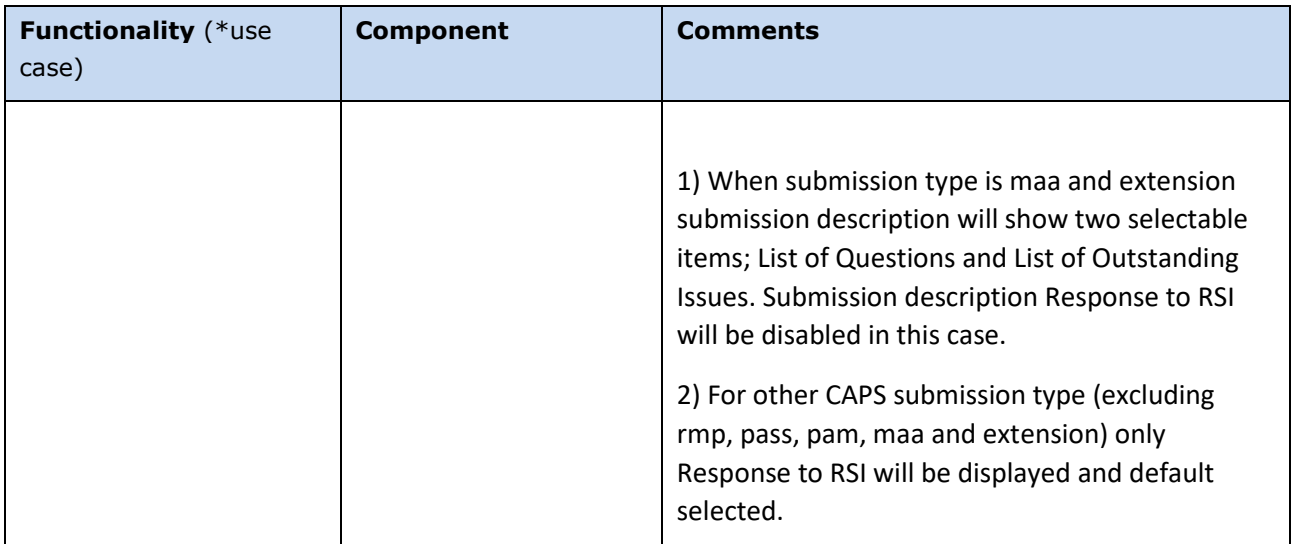

<span id="page-27-0"></span>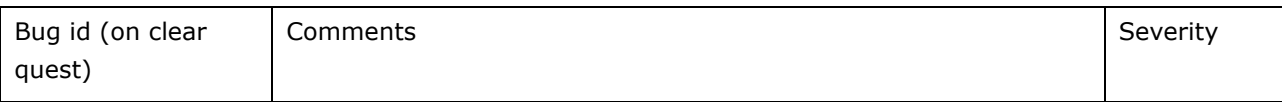

#### <span id="page-27-1"></span>*Enhancements*

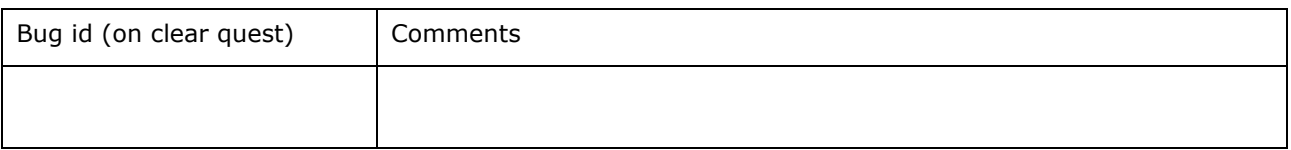

## <span id="page-27-2"></span>**Version: 3.2.2.0**

#### <span id="page-27-3"></span>*Version Goal: Production release*

### <span id="page-27-4"></span>*Date: 27/06/2017*

## <span id="page-27-5"></span>*Environment: production*

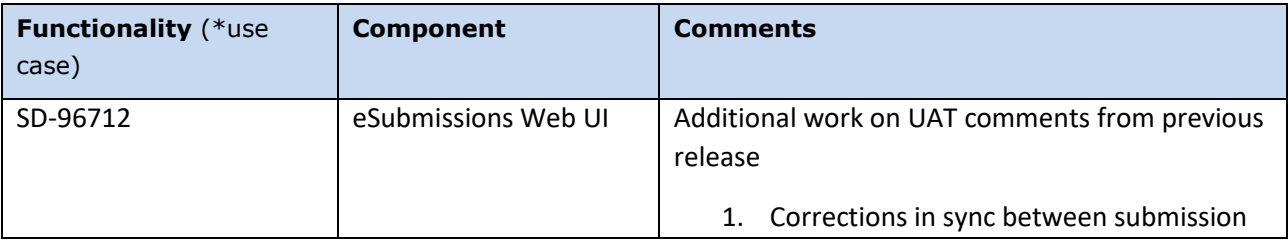

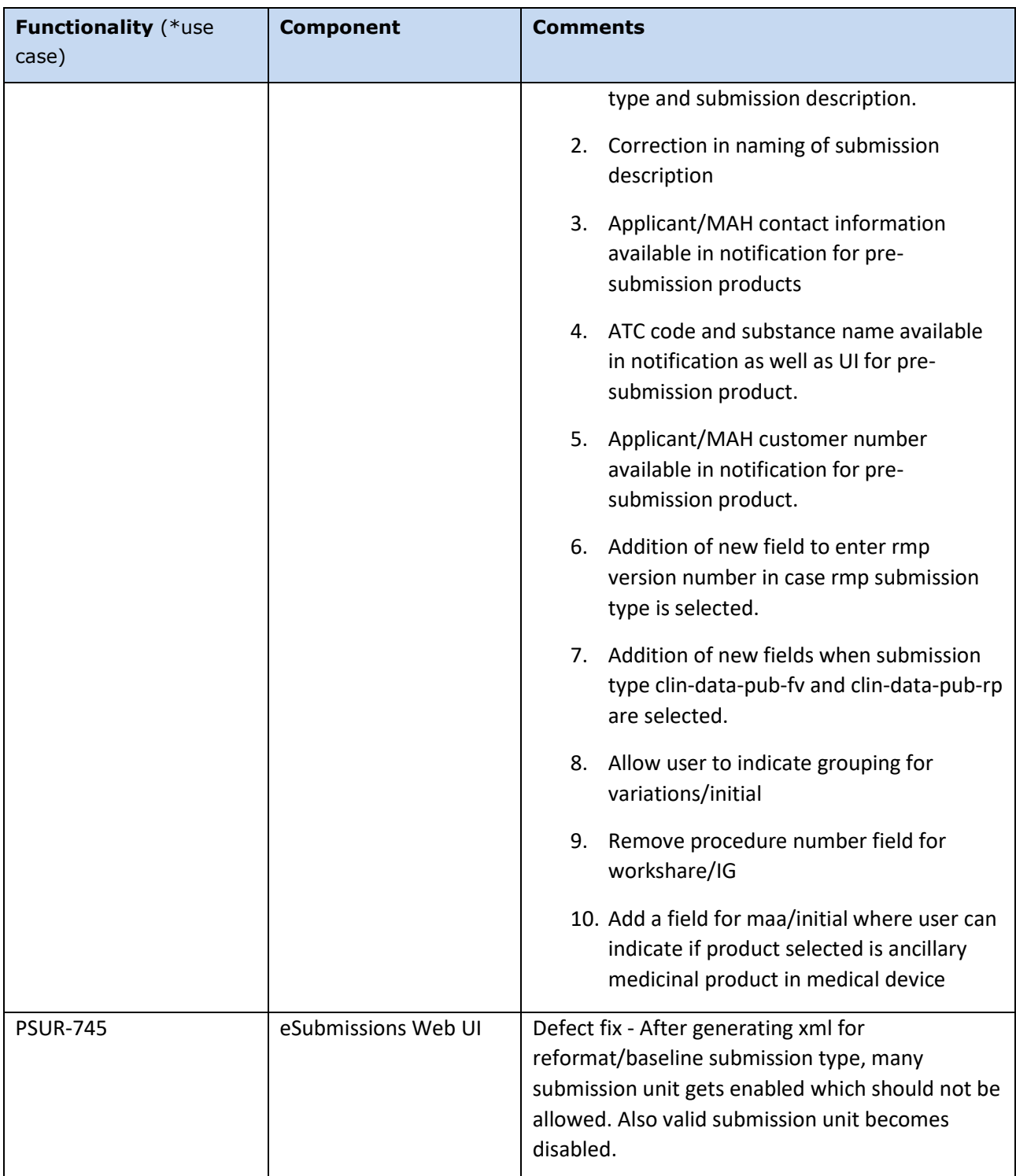

<span id="page-29-0"></span>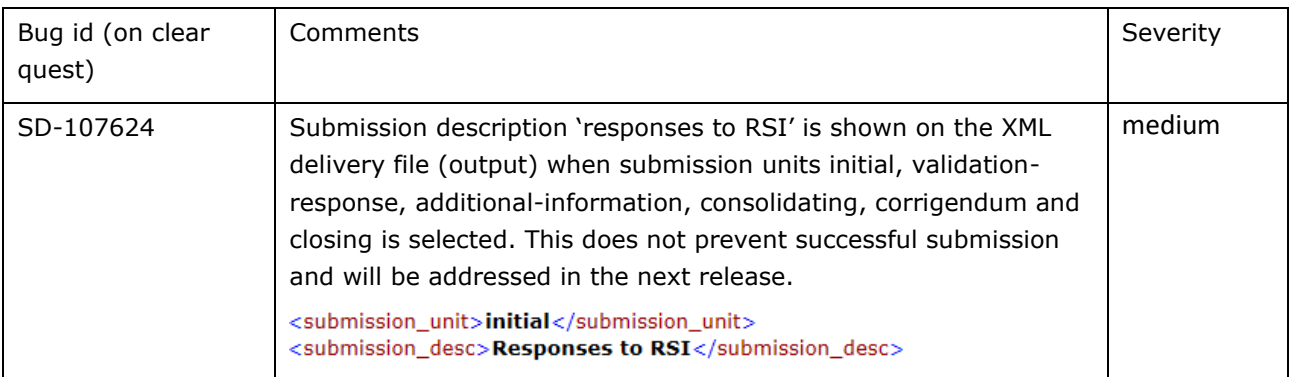

#### <span id="page-29-1"></span>*Enhancements*

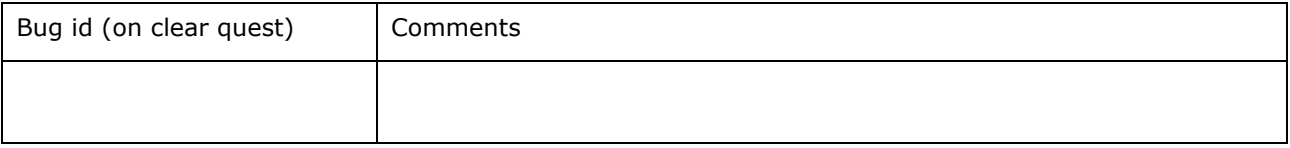

## <span id="page-29-2"></span>**Version: 3.2.0-RC4**

#### <span id="page-29-3"></span>*Version Goal: Production release*

### <span id="page-29-4"></span>*Date: 05/04/2017*

#### <span id="page-29-5"></span>*Environment: production*

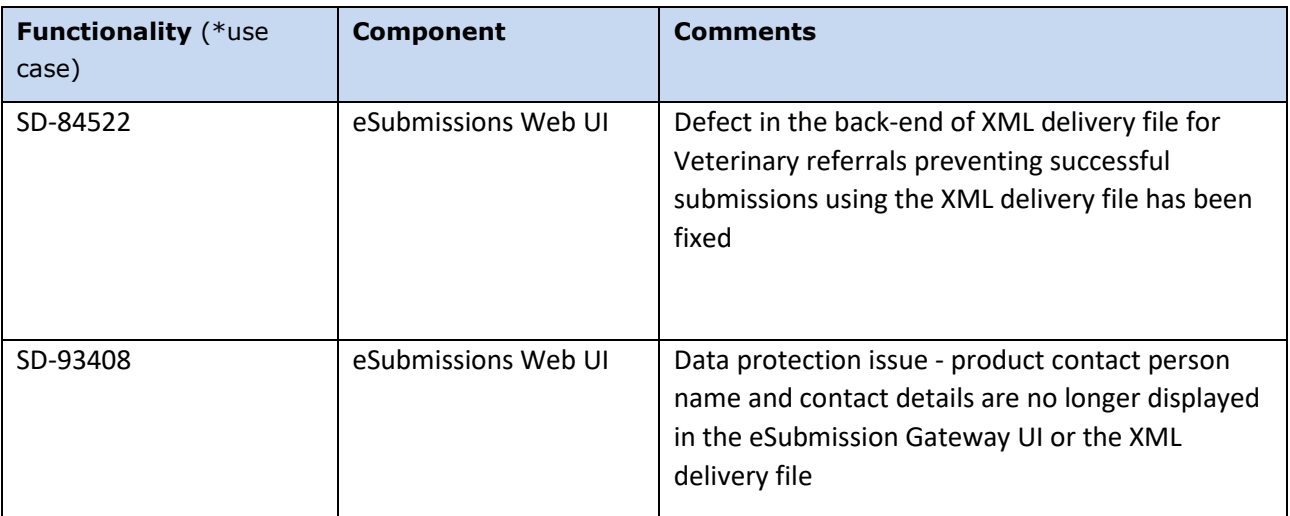

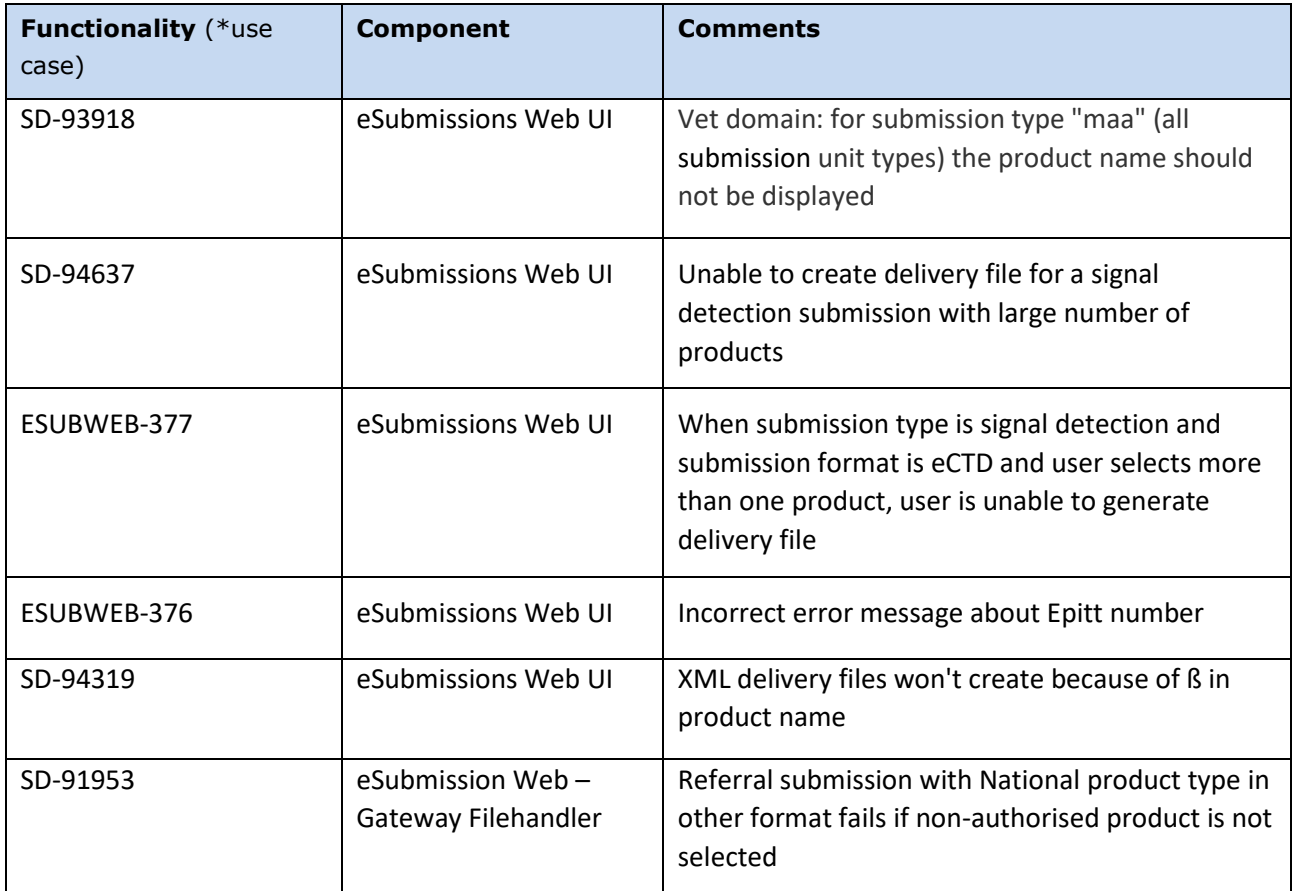

<span id="page-30-0"></span>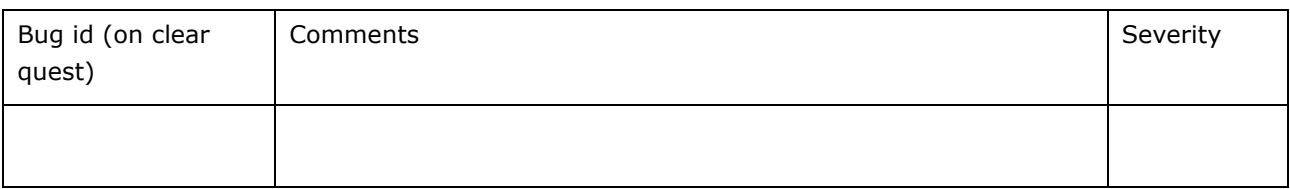

#### <span id="page-30-1"></span>*Enhancements*

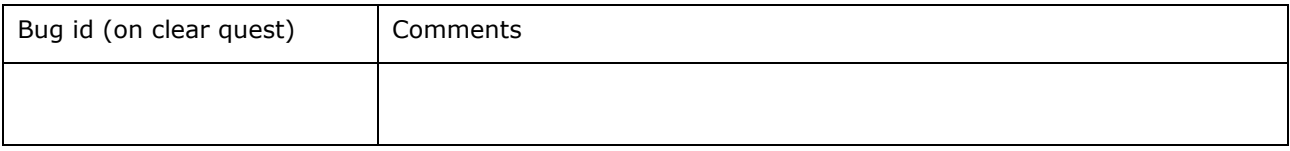

## <span id="page-31-0"></span>**Version: 3.2.0-RC2**

## <span id="page-31-1"></span>*Version Goal: Production release*

## <span id="page-31-2"></span>*Date: 31/03/2017*

## <span id="page-31-3"></span>*Environment: production*

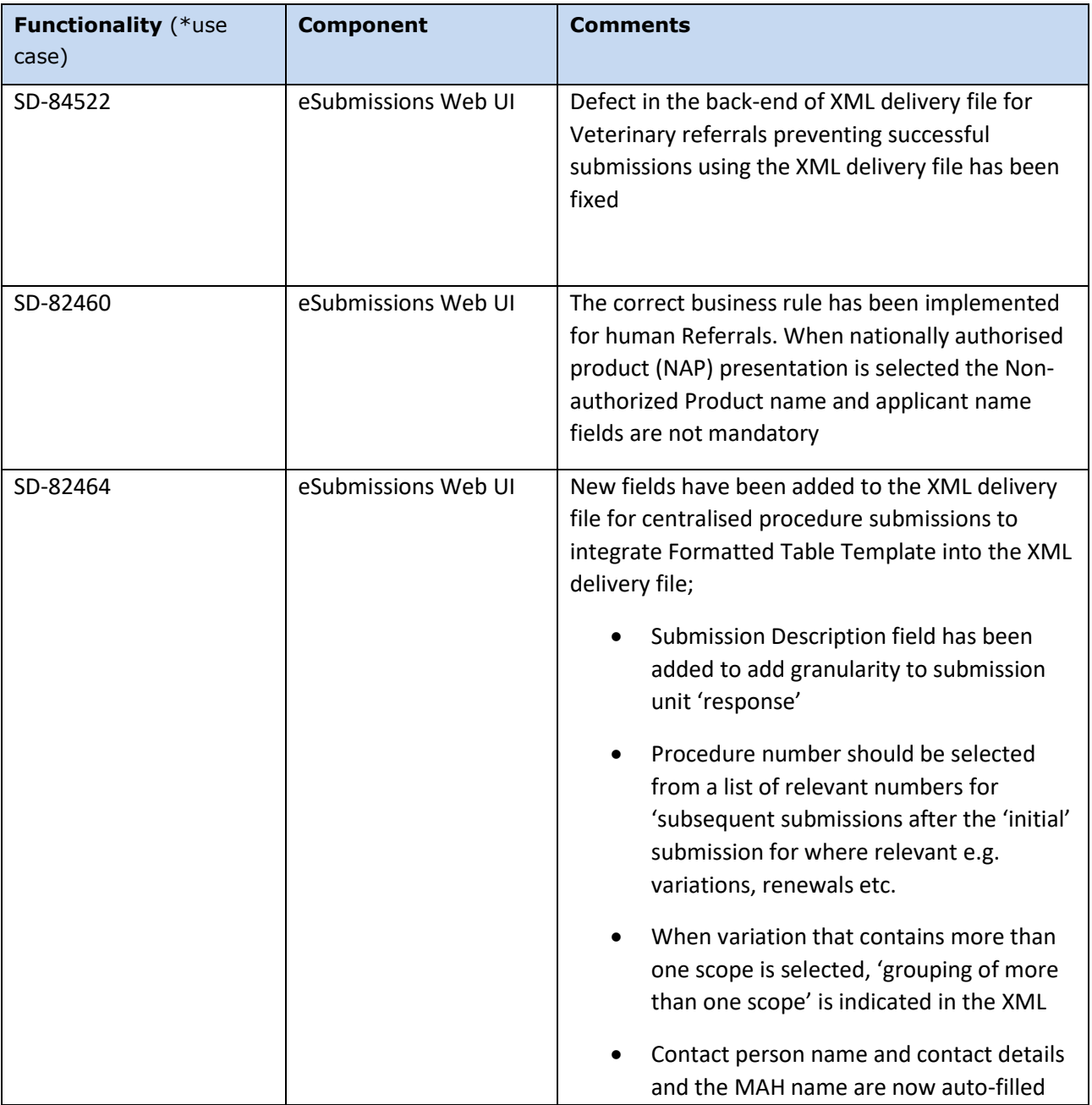

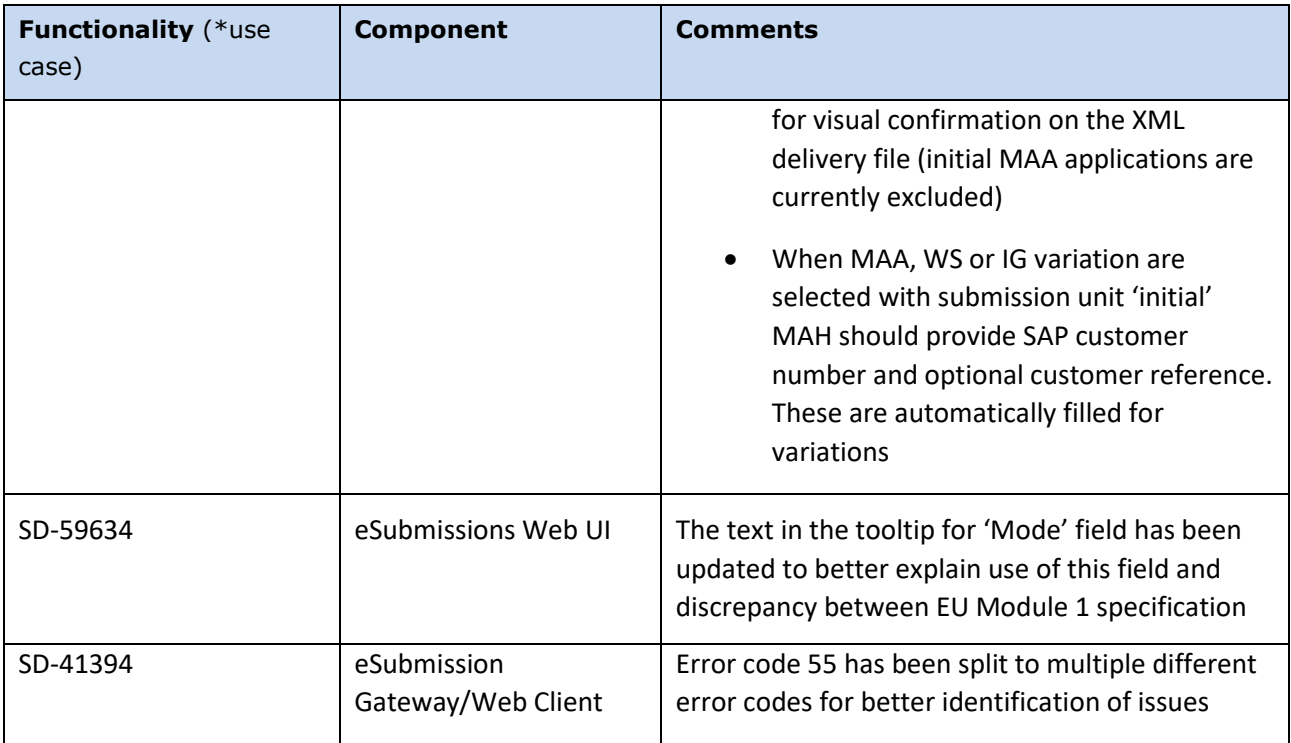

<span id="page-32-0"></span>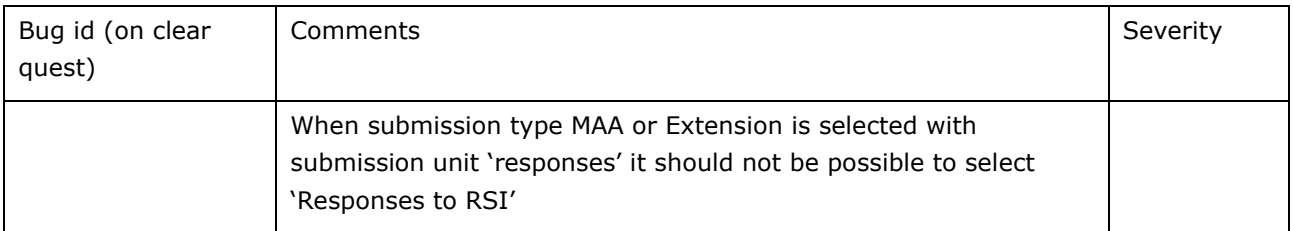

#### <span id="page-32-1"></span>*Enhancements*

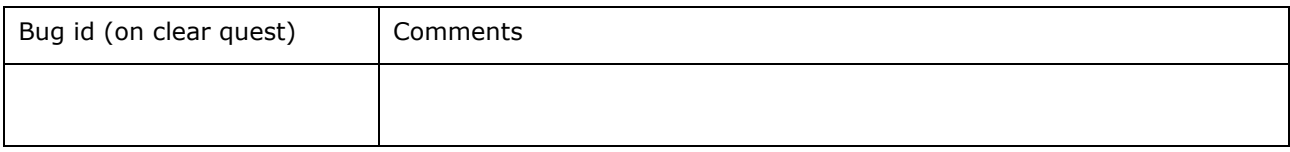

## <span id="page-33-0"></span>**Version: 3.1.0-RC1**

#### <span id="page-33-1"></span>*Version Goal: Production release*

### <span id="page-33-2"></span>*Date: 20/02/2017*

### <span id="page-33-3"></span>*Environment: production*

➢ Version content (testable functionalities/use cases)

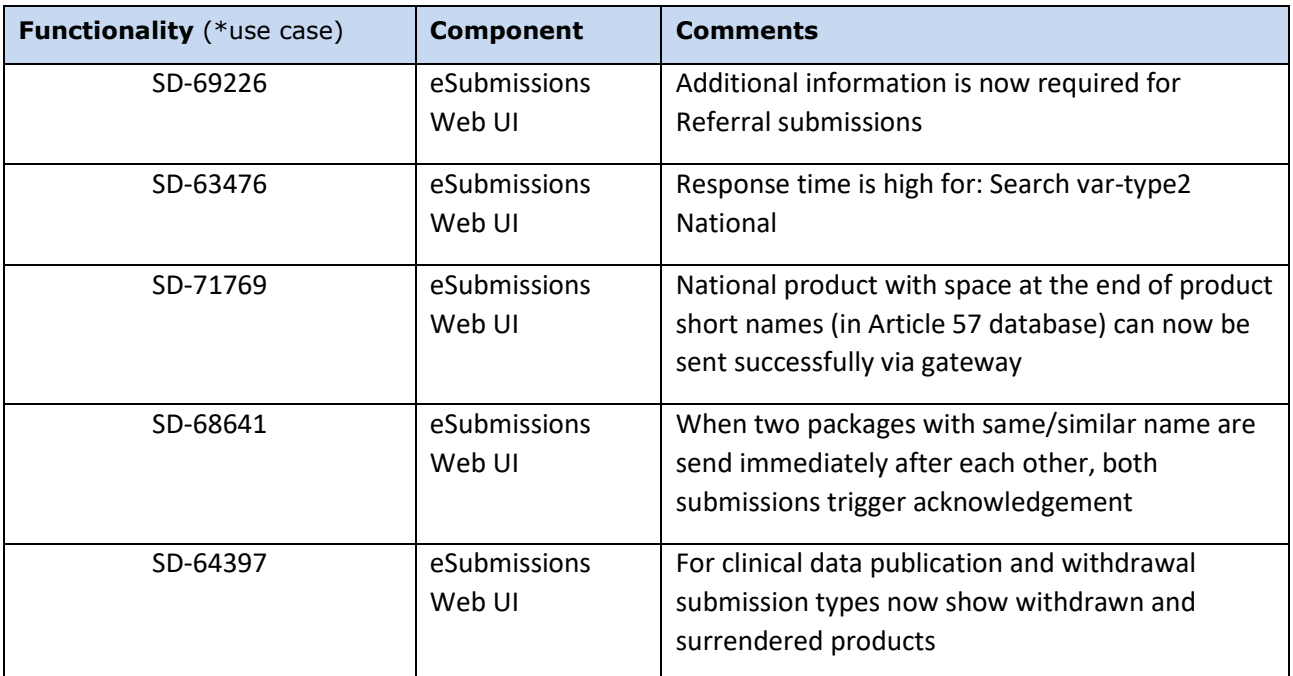

#### <span id="page-33-4"></span>*Known issues*

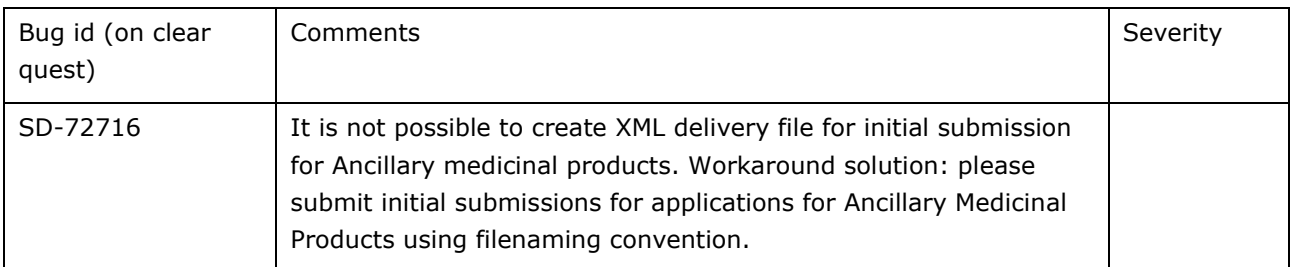

#### <span id="page-33-5"></span>*Enhancements*

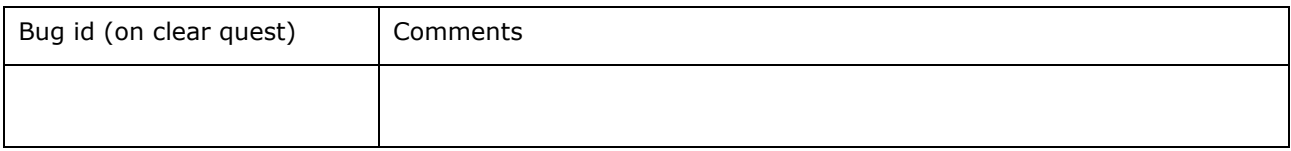

eSubmissions Web UI Release Notes

## <span id="page-34-0"></span>**Version: 3.0.0-RC1**

### <span id="page-34-1"></span>*Version Goal: Production release*

## <span id="page-34-2"></span>*Date: 04/12/2016*

## <span id="page-34-3"></span>*Environment: production*

➢ Version content (testable functionalities/use cases)

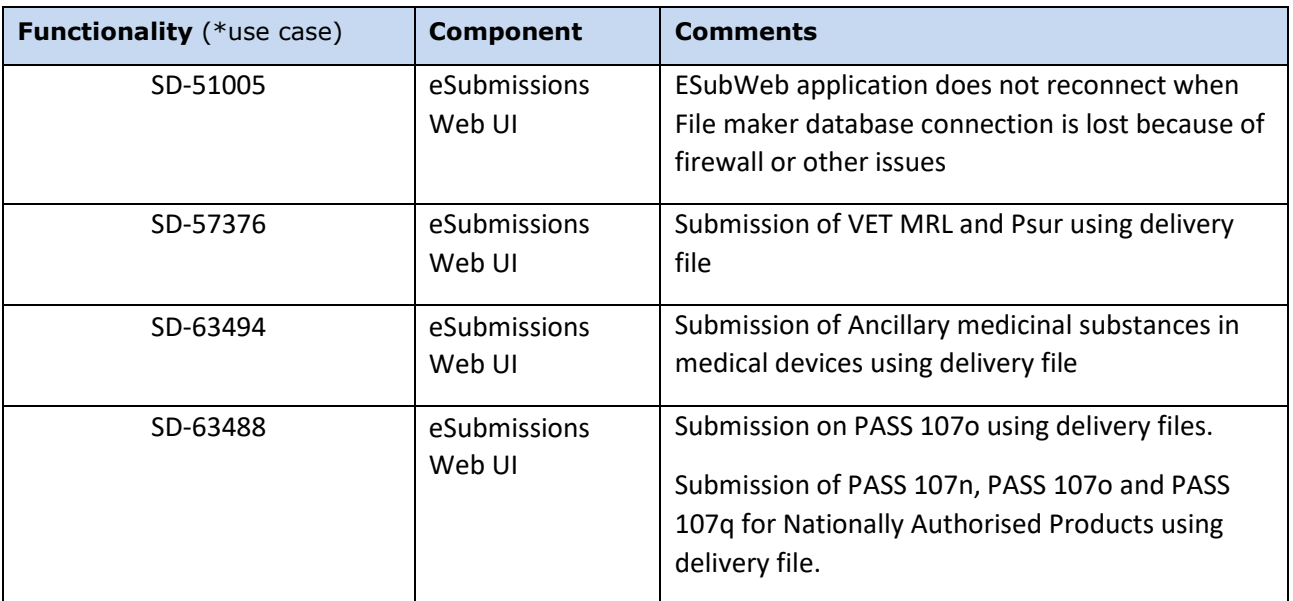

#### <span id="page-34-4"></span>*Known issues*

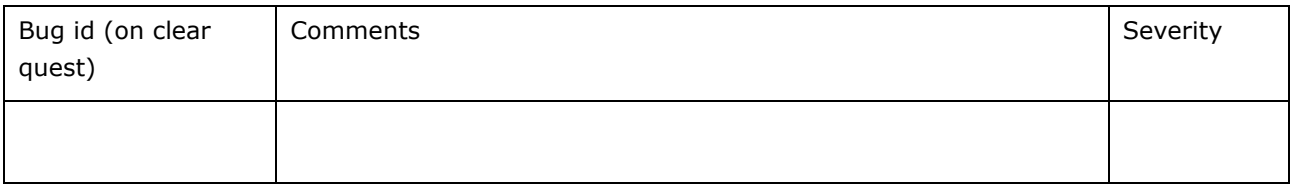

#### <span id="page-34-5"></span>*Enhancements*

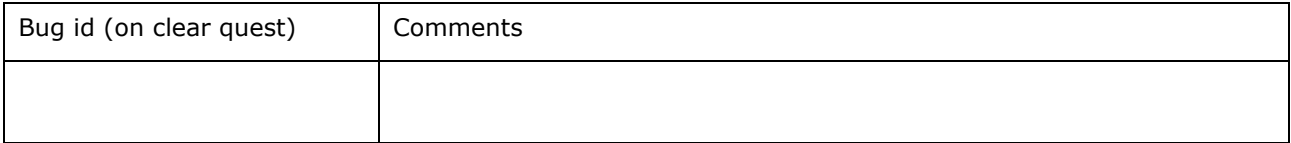

#### eSubmissions Web UI Release Notes

## <span id="page-35-0"></span>**Version: 2.0.0-RC8**

#### <span id="page-35-1"></span>*Version Goal: Production release*

### <span id="page-35-2"></span>*Date: 06/10/2016*

#### <span id="page-35-3"></span>*Environment: production*

- ➢ Version content (testable functionalities/use cases)
- ➢

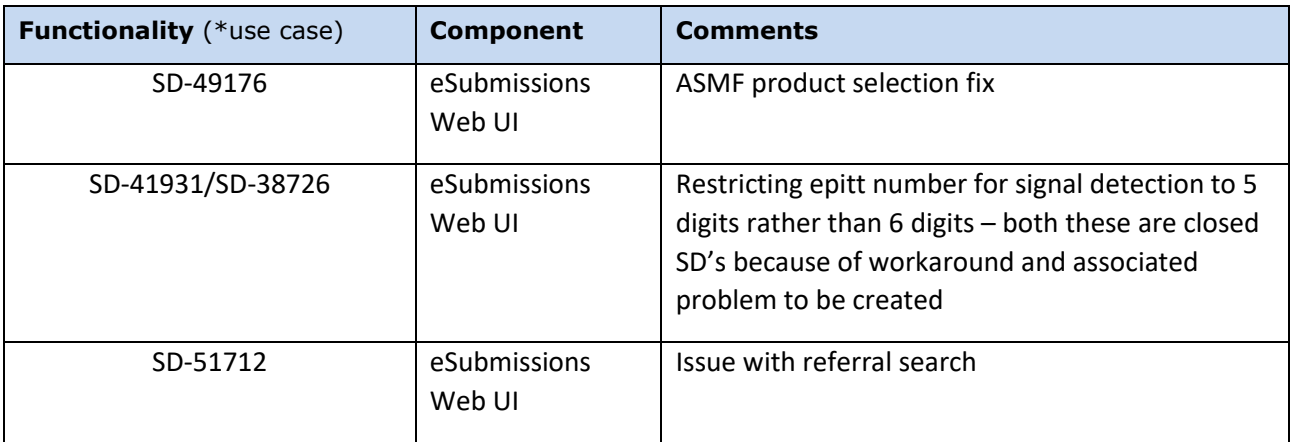

#### Bugs fixed for this version (to be tested towards closure)

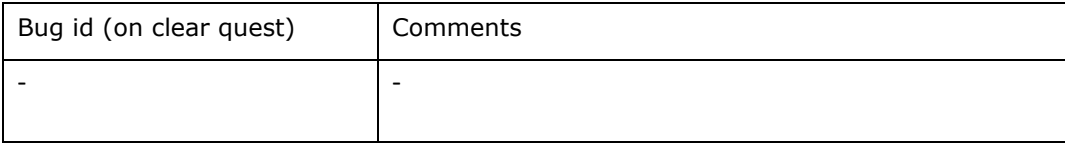

#### Change requests implemented for this version (to be tested towards closure)

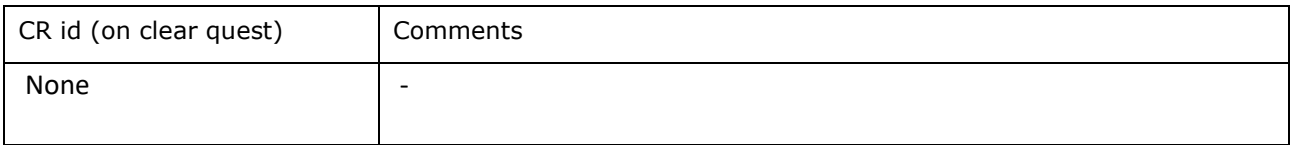

#### <span id="page-35-4"></span>*Known issues*

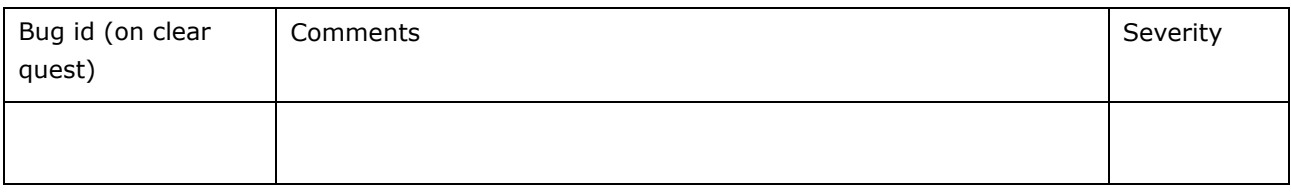

eSubmissions Web UI Release Notes

#### <span id="page-36-0"></span>*Enhancements*

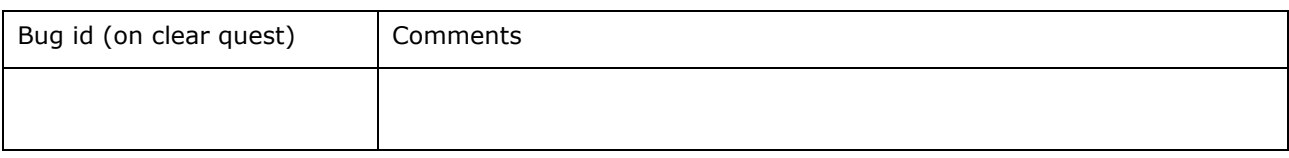

## <span id="page-36-1"></span>**Version: 2.0.0-RC**

#### <span id="page-36-2"></span>*Version Goal: Production release*

#### <span id="page-36-3"></span>*Date: 20/09/2016*

#### <span id="page-36-4"></span>*Environment: production*

➢ Version content (testable functionalities/use cases)

➢

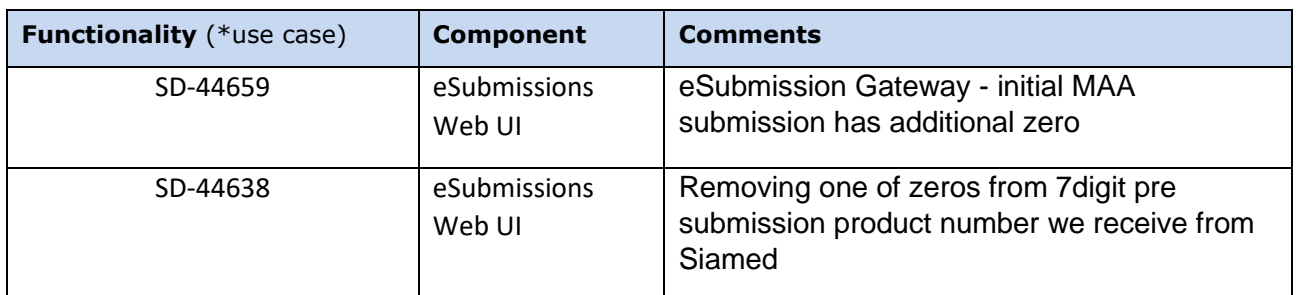

#### Bugs fixed for this version (to be tested towards closure)

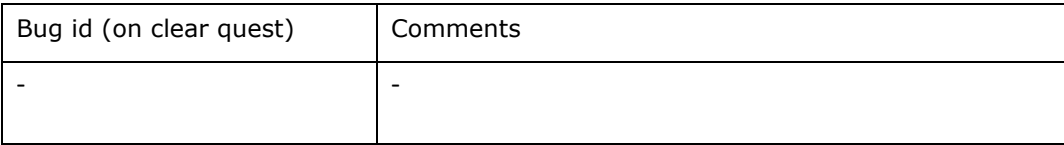

#### Change requests implemented for this version (to be tested towards closure)

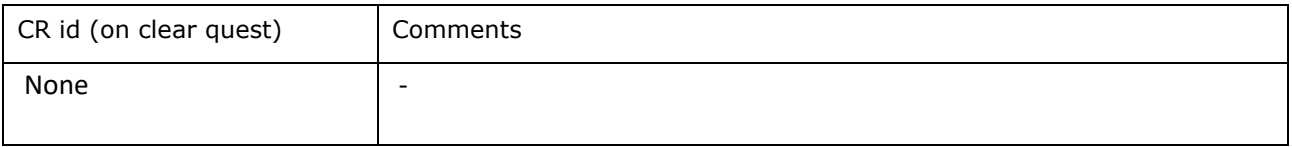

<span id="page-37-0"></span>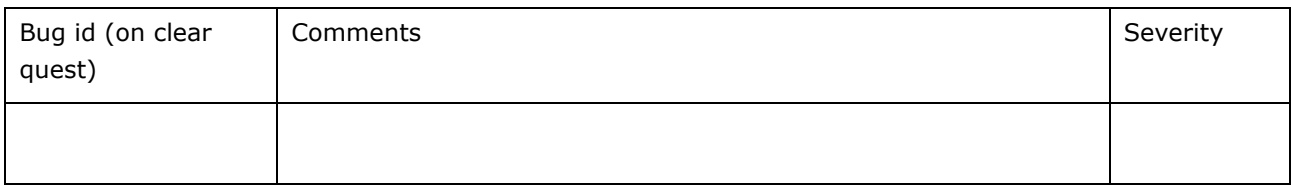

#### <span id="page-37-1"></span>*Enhancements*

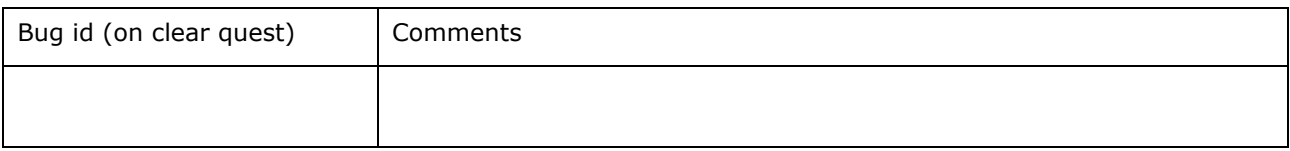

## <span id="page-37-2"></span>**Version: 2.0.0-RCXX**

#### <span id="page-37-3"></span>*Version Goal: Production release*

## <span id="page-37-4"></span>*Date: 25/07/2016*

#### <span id="page-37-5"></span>*Environment: xcomp, production*

- ➢ Version content (testable functionalities/use cases)
- ➢

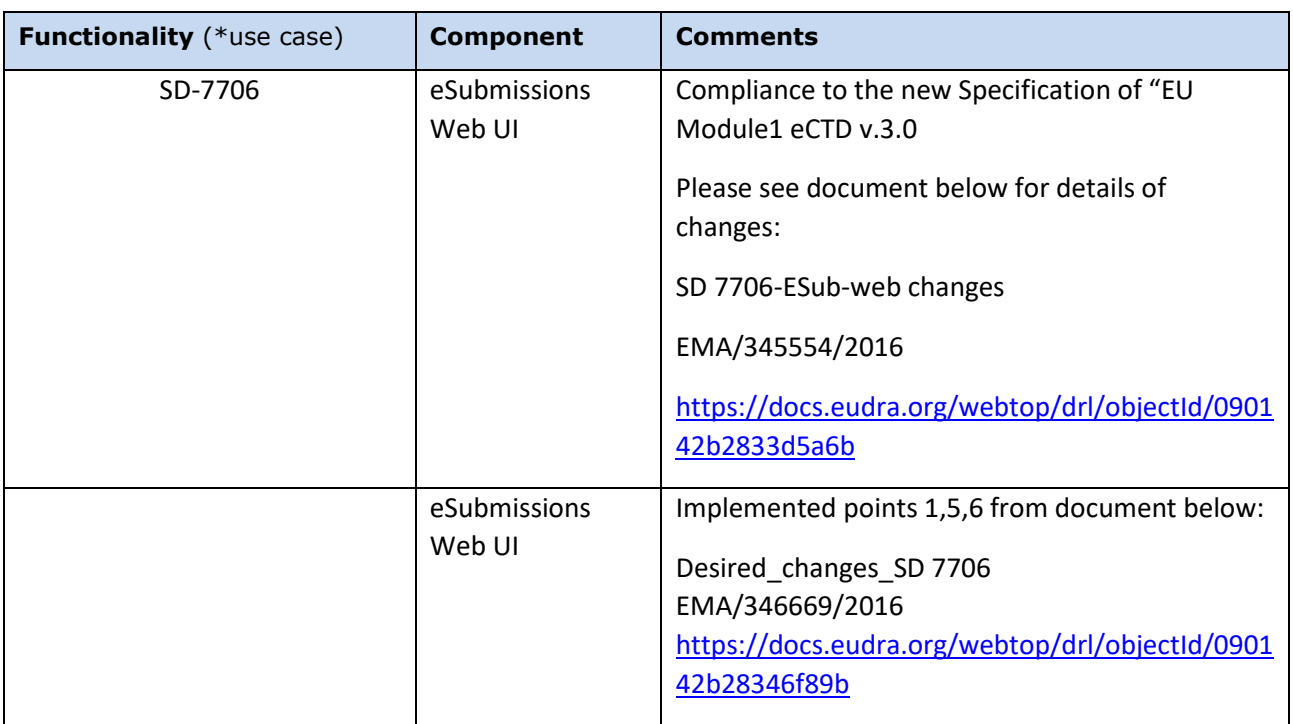

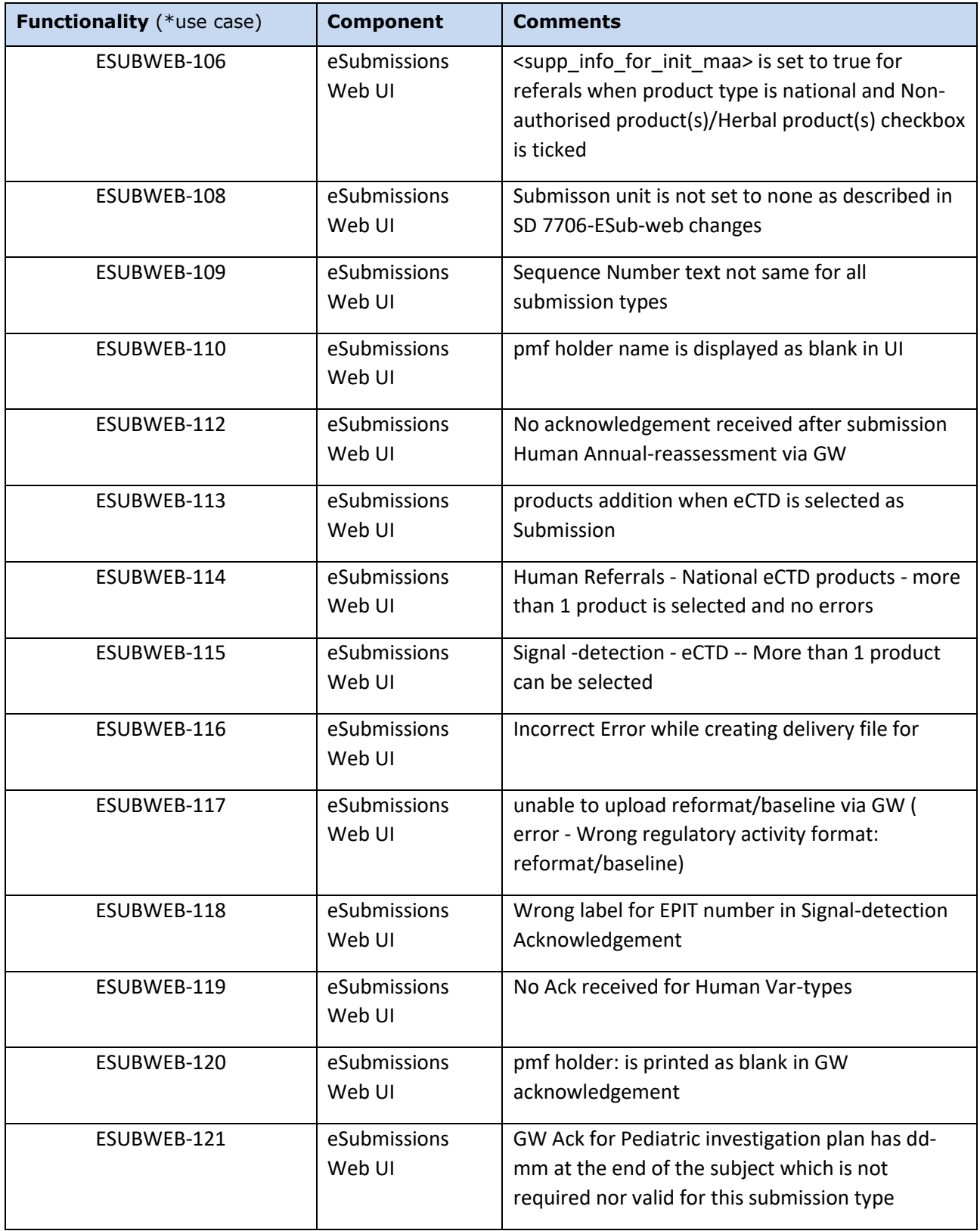

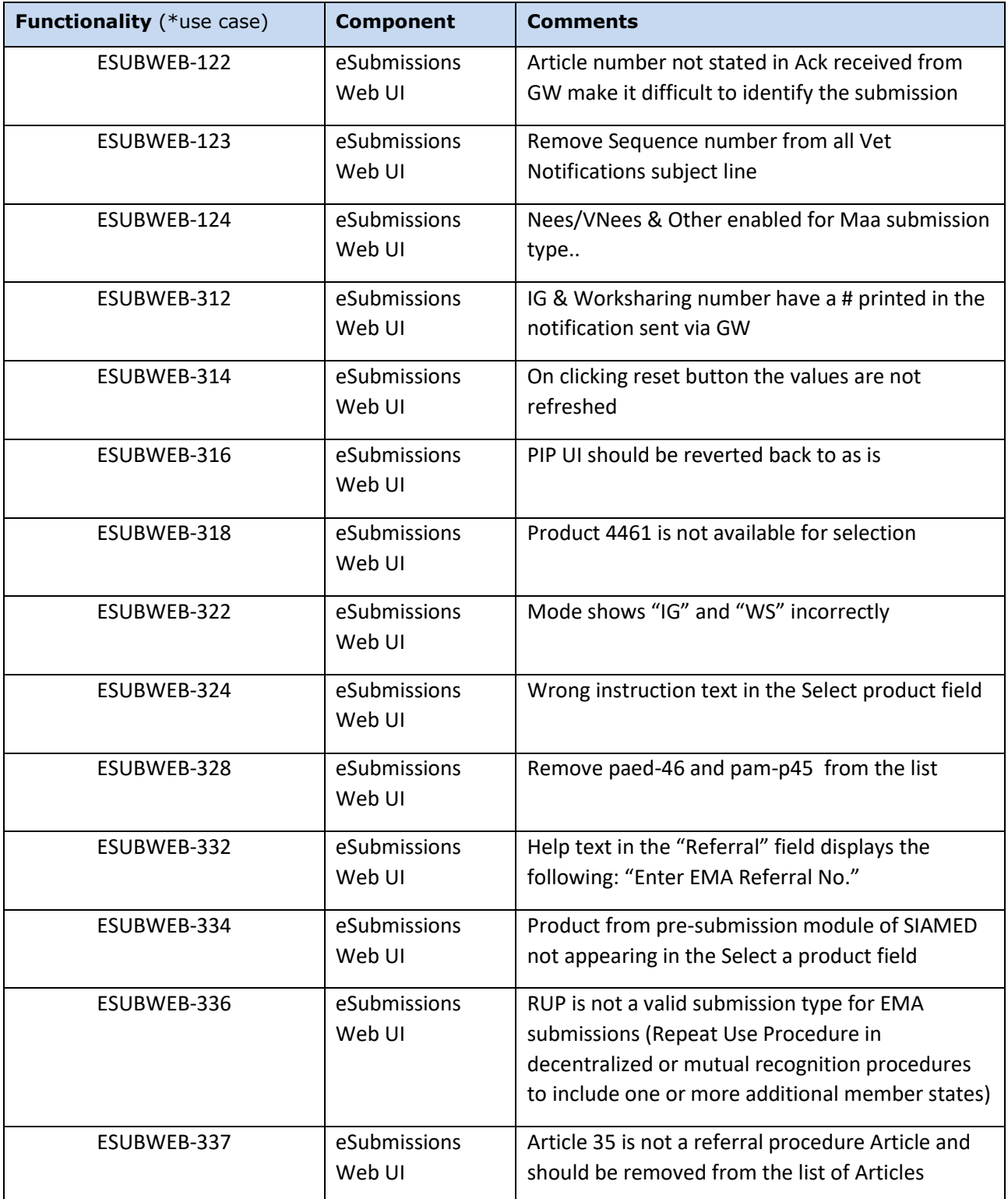

Bugs fixed for this version (to be tested towards closure)

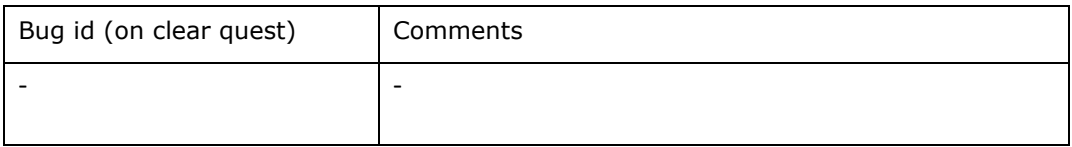

Change requests implemented for this version (to be tested towards closure)

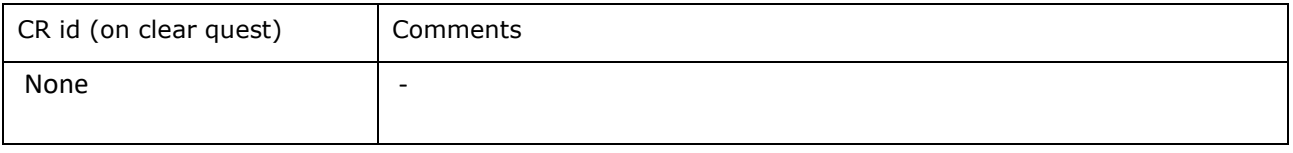

#### <span id="page-40-0"></span>*Known issues*

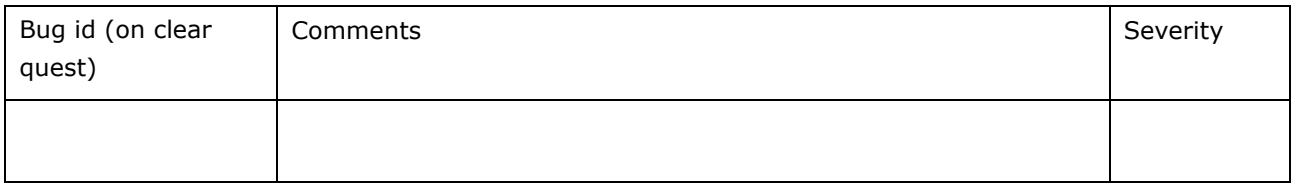

#### <span id="page-40-1"></span>*Enhancements*

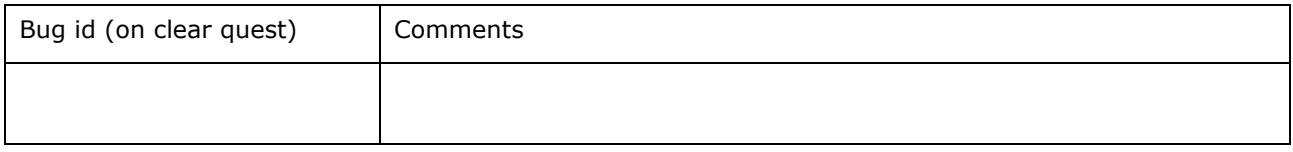

## <span id="page-41-0"></span>**Version: 1.0.0-RC11**

#### <span id="page-41-1"></span>*Version Goal: Production release*

### <span id="page-41-2"></span>*Date: 23/05/2016*

## <span id="page-41-3"></span>*Environment: xcomp, production*

Version content (testable functionalities/use cases)

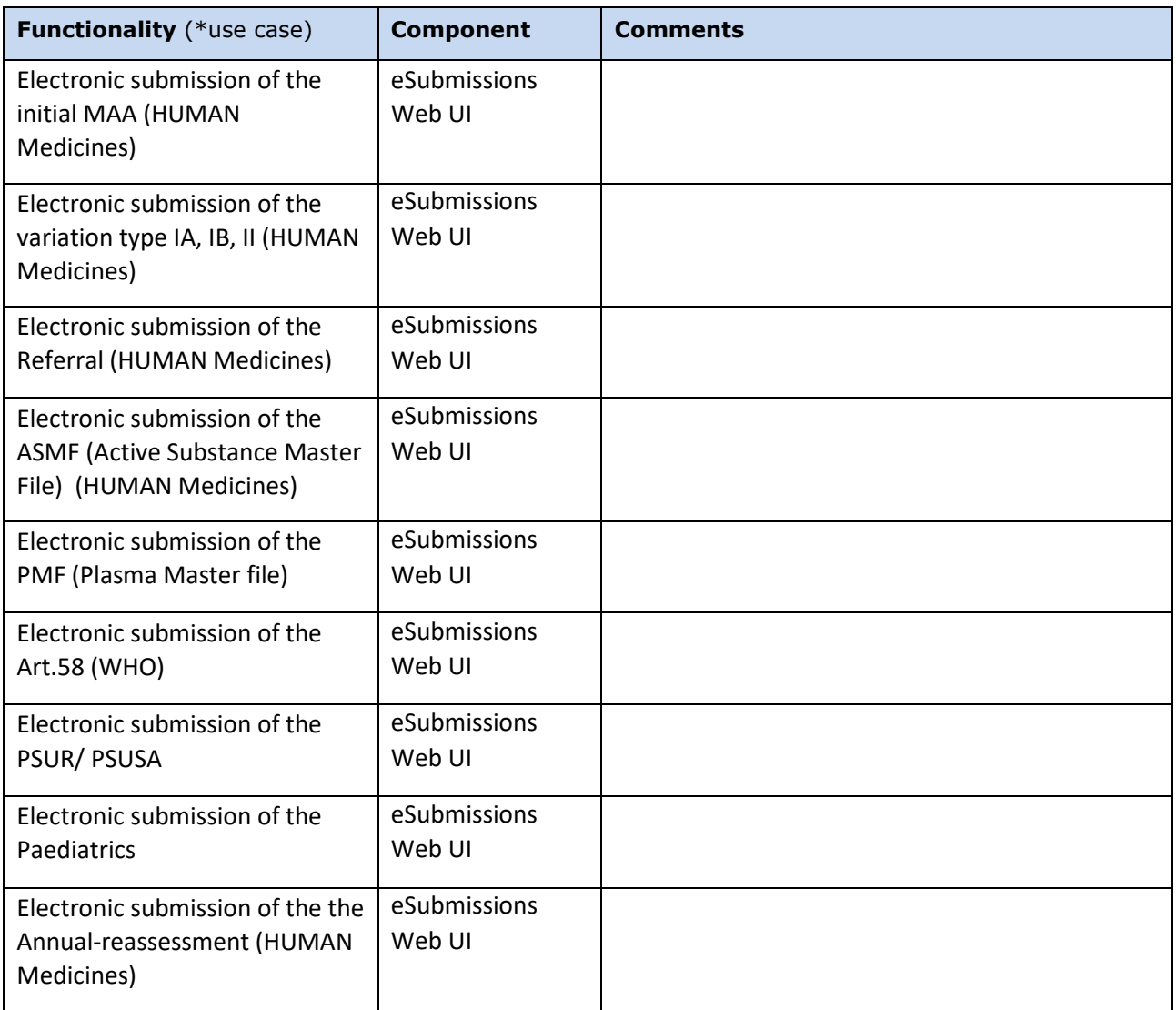

#### eSubmissions Web UI Release Notes

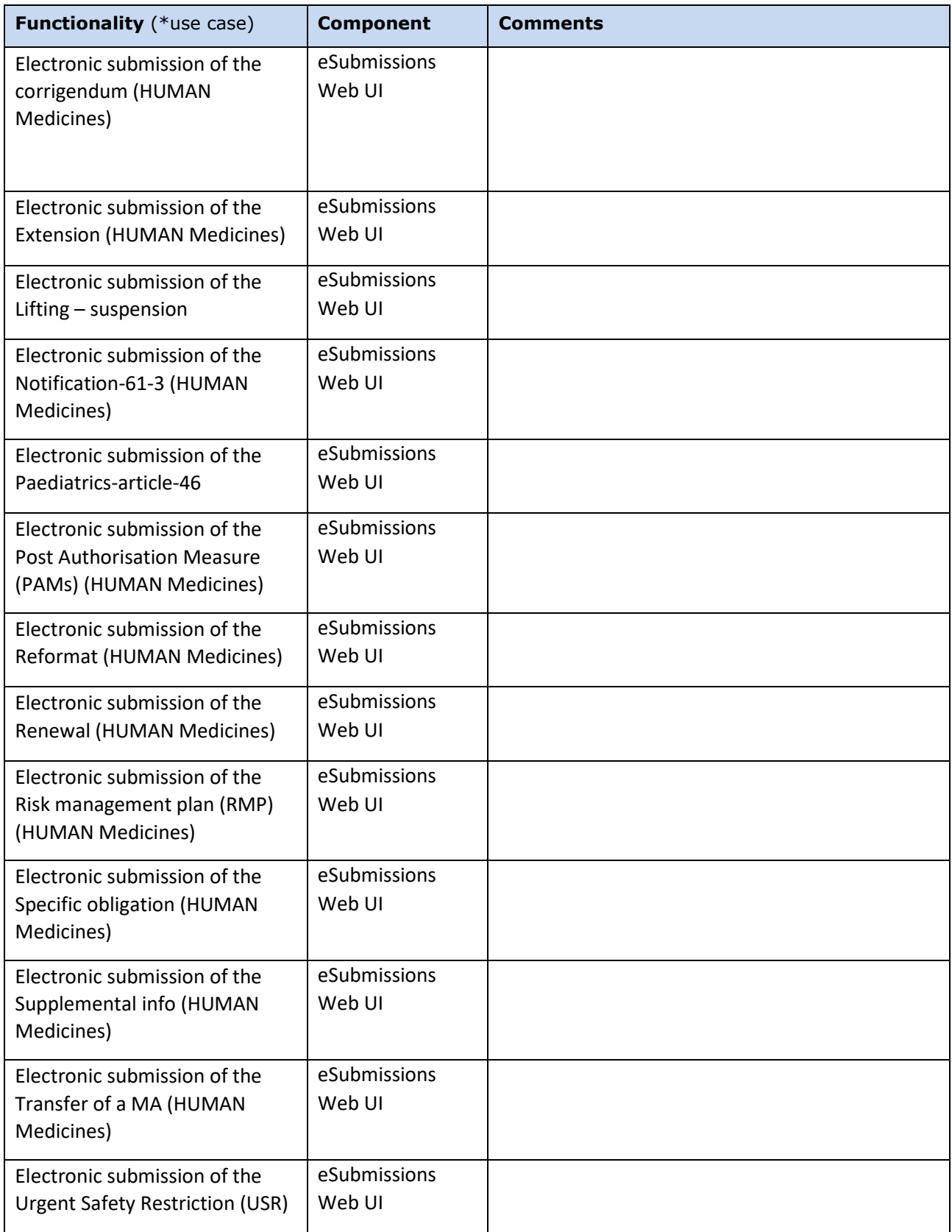

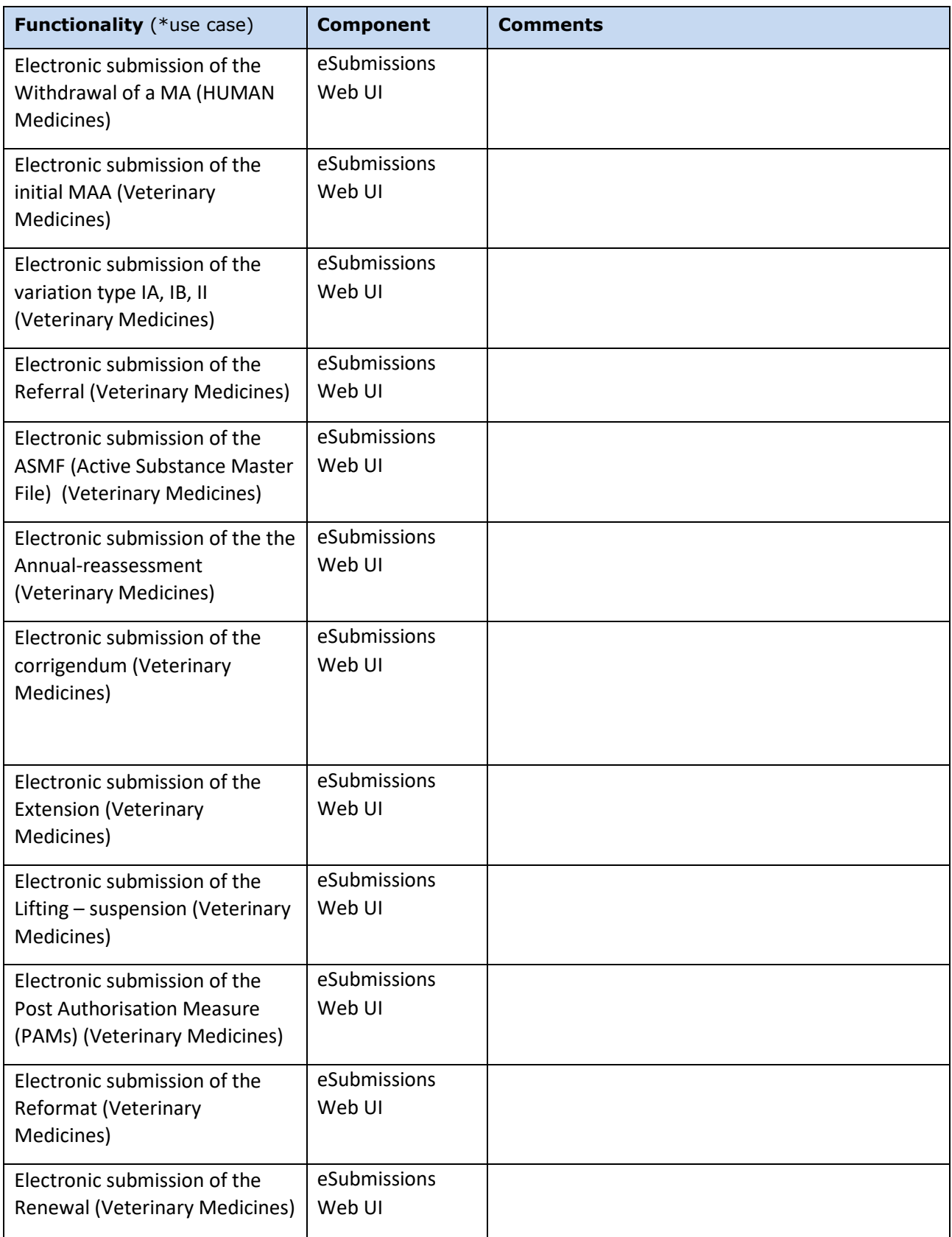

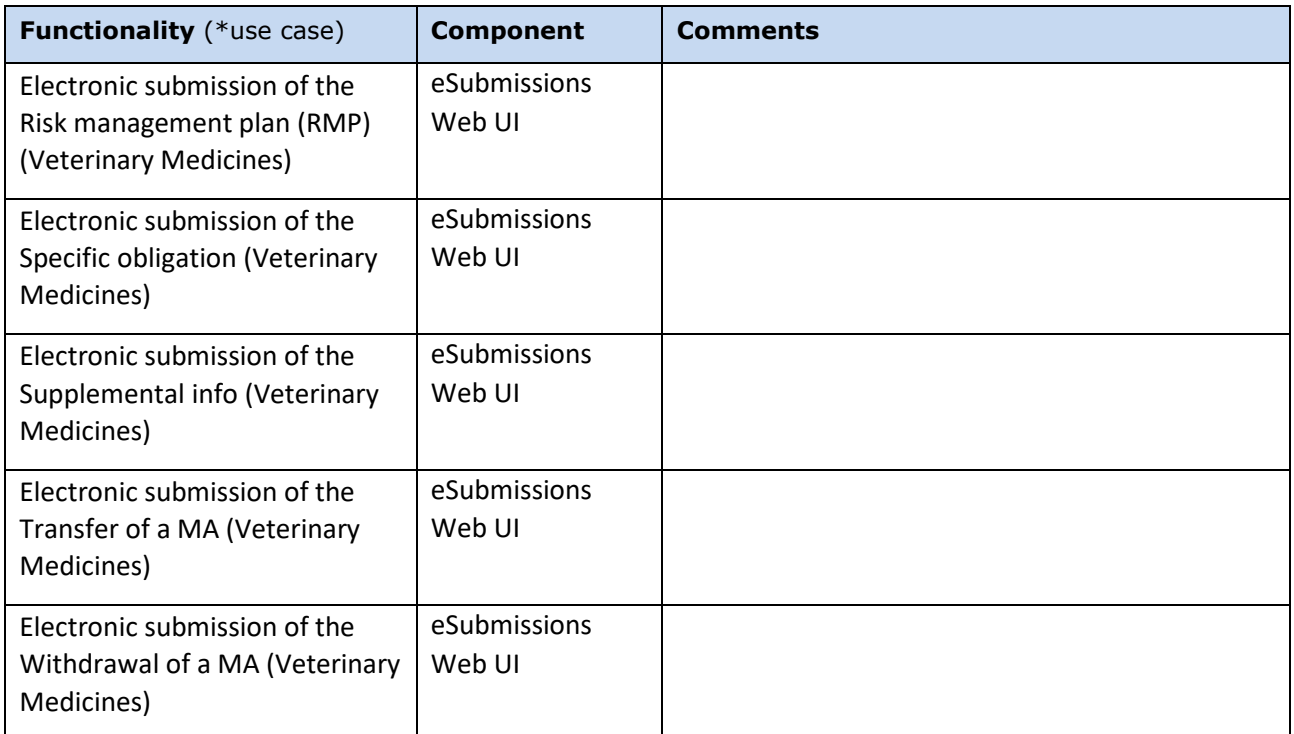

### \* **Detailed description of the Use Cases for eSubmissions Web UI:**

- UCs-v03.05 [emea\_doc\_ref\_id]

https://docs.eudra.org/webtop/drl/objectId/0b0142b2832b53b5

#### Bugs fixed for this version (to be tested towards closure)

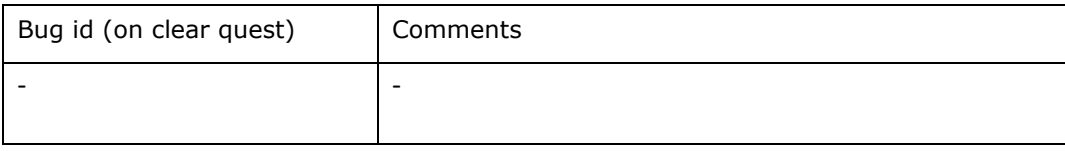

#### Change requests implemented for this version (to be tested towards closure)

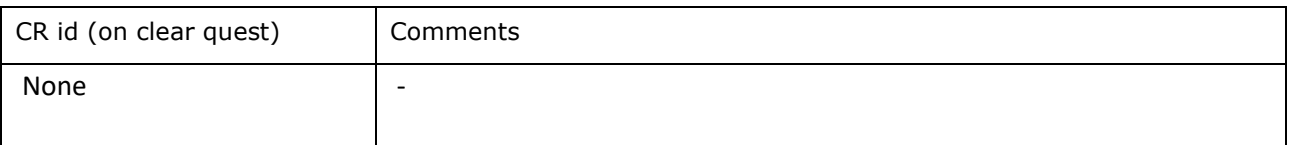

<span id="page-45-0"></span>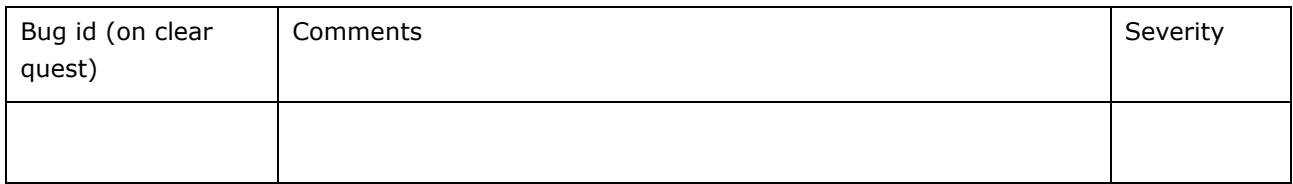

#### <span id="page-45-1"></span>*Enhancements*

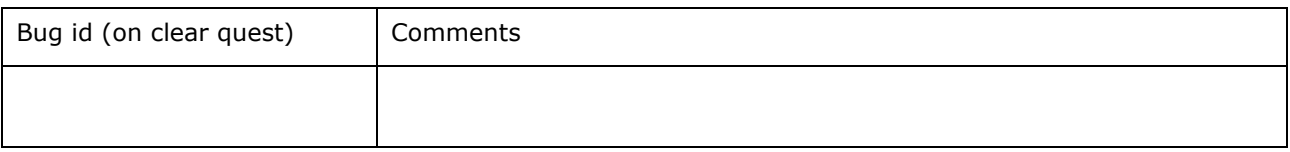

### <span id="page-45-2"></span>*Additional information*

None.

## <span id="page-45-3"></span>*Installation steps deviating from the deployment guide*

None.

Please follow the Deployment Guide available at:

esubWeb-deployment-guide EMA/16174/2016 <https://docs.eudra.org/webtop/drl/objectId/090142b28332aa20>